# Artificial Intelligence

#### Learning from observations Chapter 18, AIMA

Machine Learning

#### Two types of learning in AI

*Deductive*: Deduce new/interesting rules/facts from already known rules/facts.

$$
(A \Rightarrow B \Rightarrow C) \Rightarrow (A \Rightarrow C)
$$

We have been talking about this

*Inductive*: Learn new rules/facts from experience. Experience can have various forms, one of the common approaches is to use a set of examples from the past D:

$$
\mathcal{D} = {\mathbf{x}(n), y(n)}_{n=1...N} \Rightarrow (A \Rightarrow C)
$$

#### Data mining

using historical data to improve decisions  $\cdot$ medical records  $\rightarrow$  medical knowledge

#### ●Software engineering

creating applications we are unable to program autonomous driving speech recognition

.Self-customising programs adapting to a particular user/domain news reader that learns user interests

#### **Learning Problem**

Learning  $=$  improving with experience at some task

- . Improve over task T
- . With respect to performance measure P . Based on experience E

Example:

- . T: Decide upon next move in checkers
- . P: % of games won in a tournament
- . E: opportunity to play against self

#### Three types of inductive learning

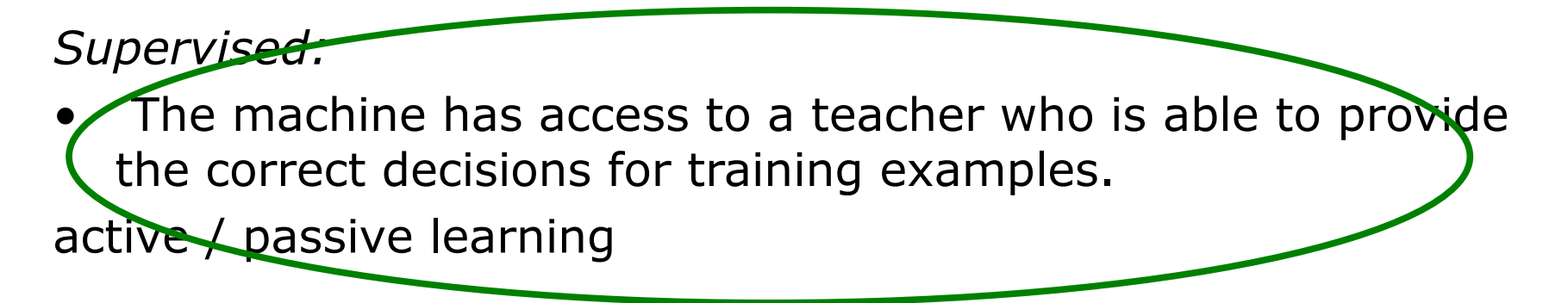

#### *Reinforced:*

The machine is given feedback concerning the decision it makes, but no information about possible alternatives

#### *Unsupervised*:

• No feedback is available, the machine must search for "order" and "structure" in the environment

# Supervised Learning

#### •Classification

- –learning categories (discriminative model)
- –choose between small number of alternatives
- •mark news items as interesting/uninteresting
- •diagnose diseases
- •Regression
- –learning function values (generative model)
- –numerical output

### Inductive Learning Example

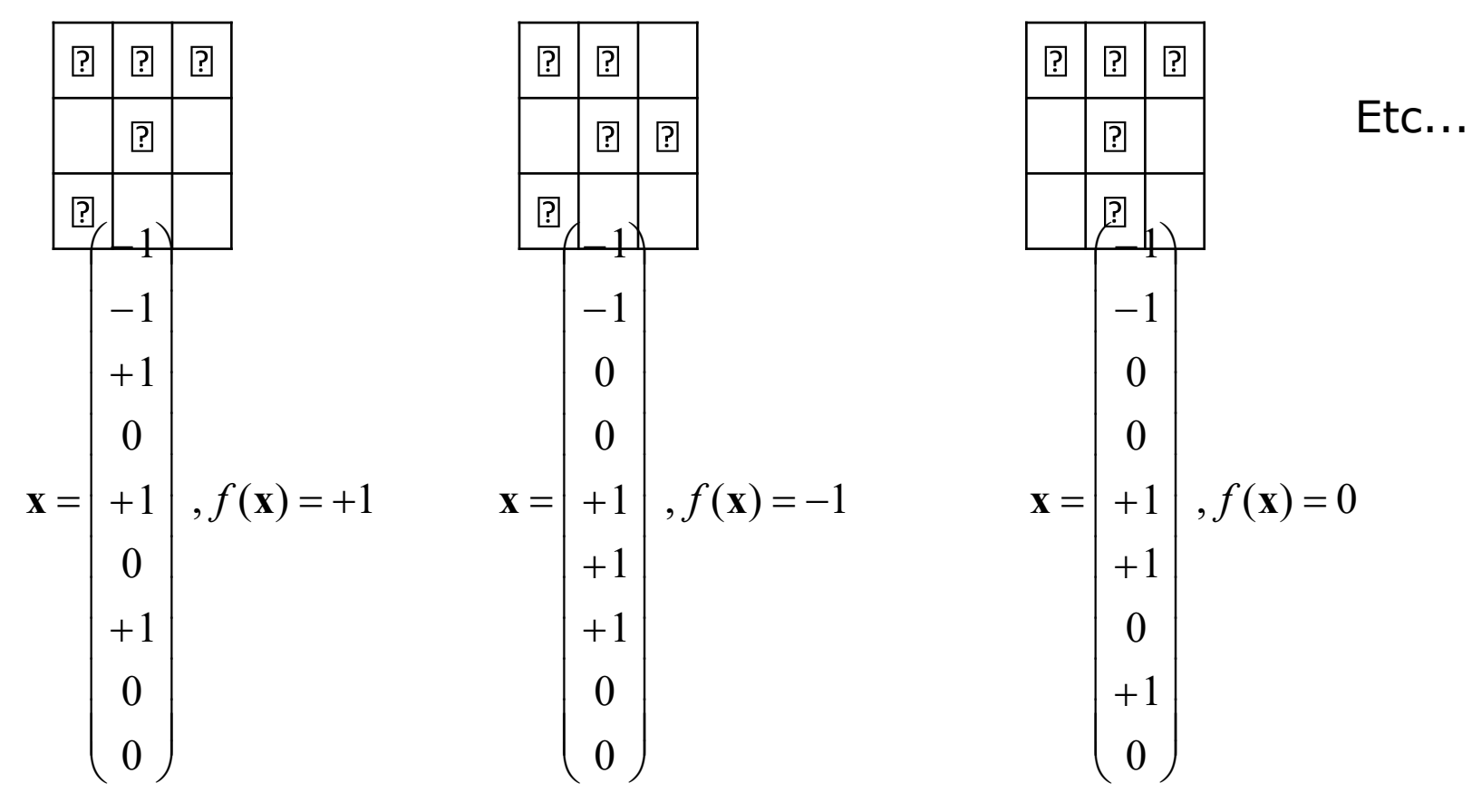

- •*f*(**x**) is the **target function**
- •An **example** is a pair  $[x, f(x)]$

•Learning task: find a **hypothesis** *h* such that  $h(\mathbf{x}) \mathbb{P} f(\mathbf{x})$ based on a training set of examples  $\mathcal{D} = \{[\mathbf{x}_i, f(\mathbf{x}_i)]\}, i = 1, 2, ..., N$ 

Inspired by a slide from V. Pavlovic

# Inductive Learning Example

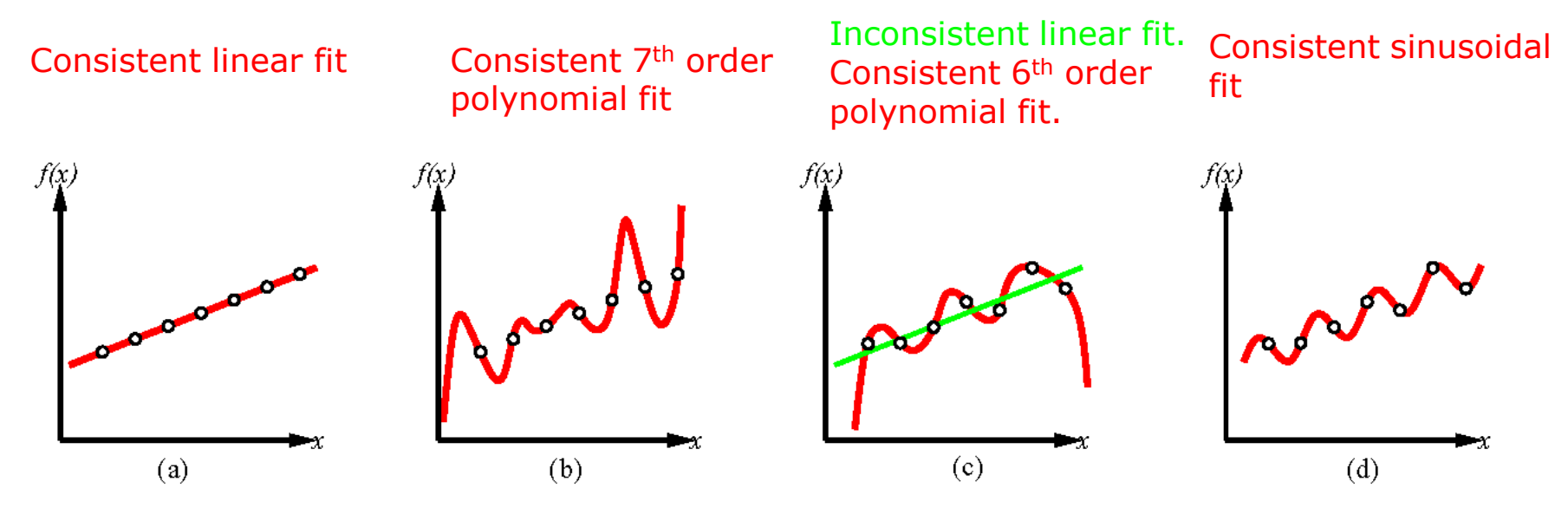

•Construct *h* so that it agrees with *f*.

•The hypothesis *h* is consistent if it agrees with *f* on all observations.

•How to achieve good generalization?

•Ockham's razor: Select the simplest consistent hypothesis.

### Inductive Learning Example

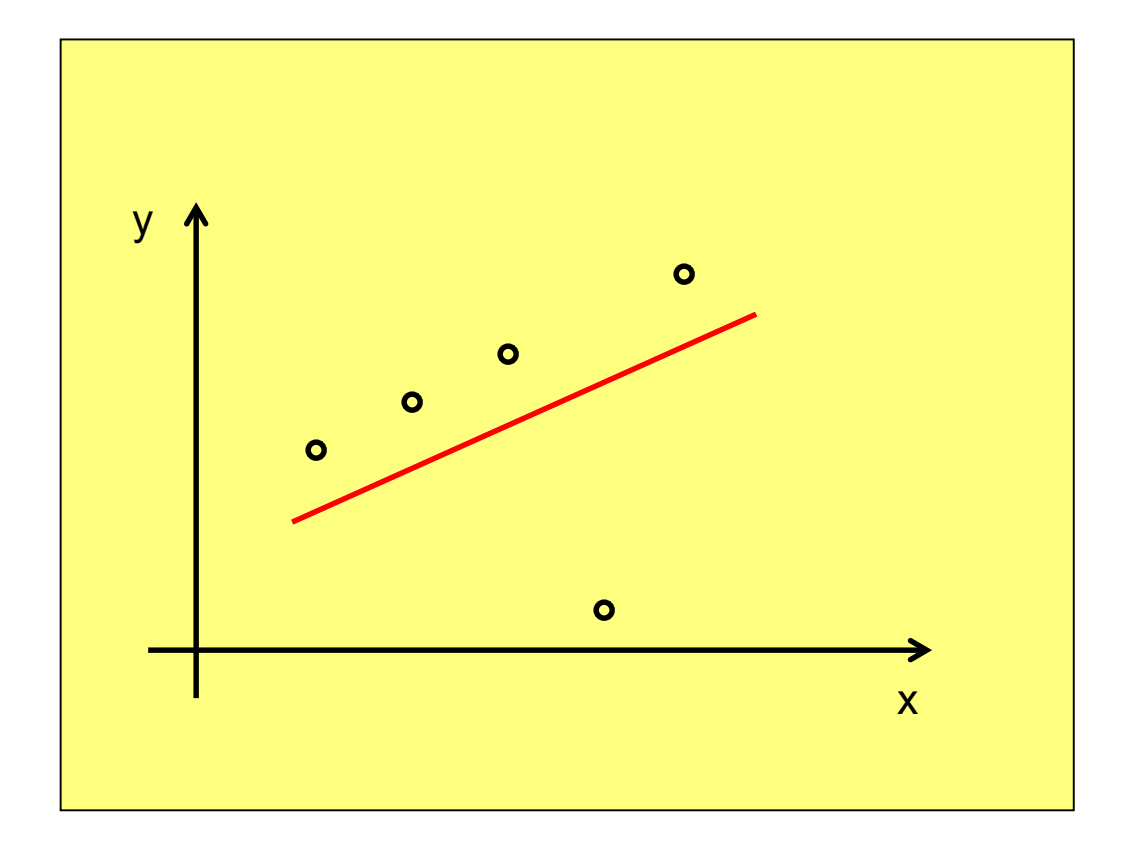

# Inductive learning – example C

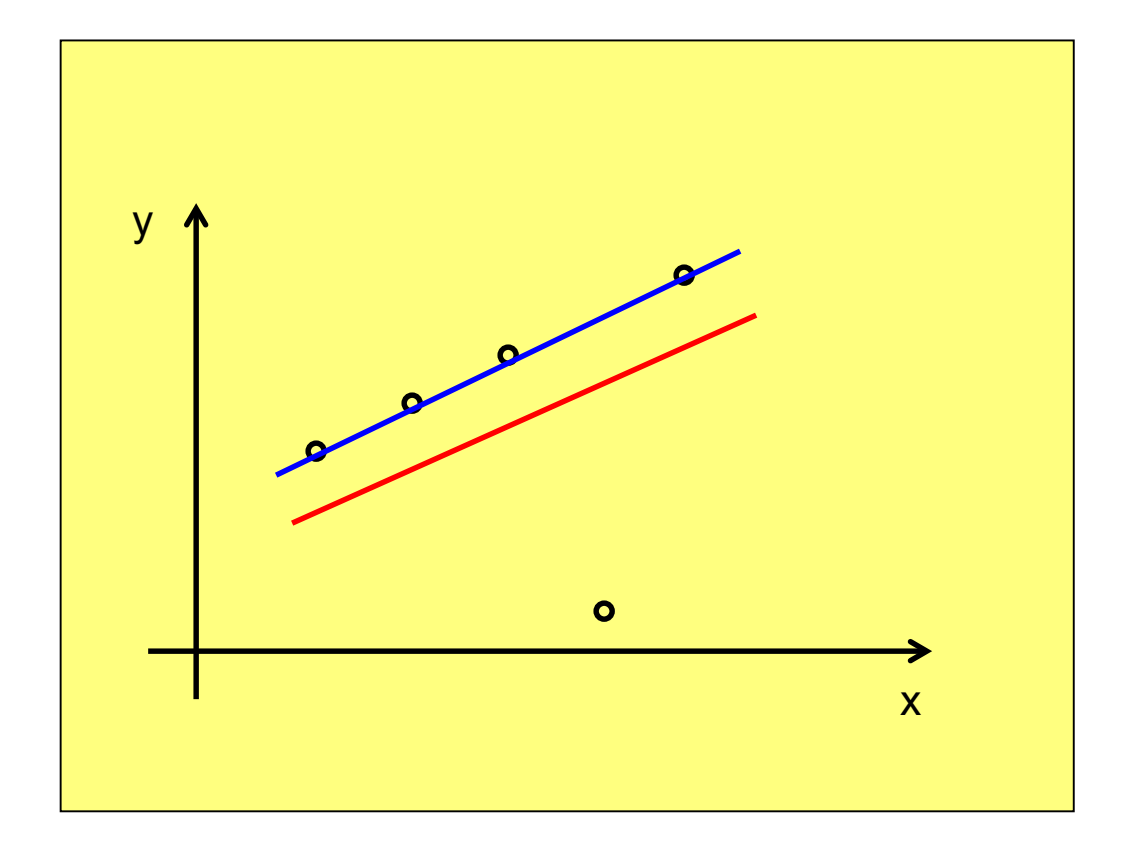

Example from V. Pavlovic @ Rutgers

# Inductive learning – example C

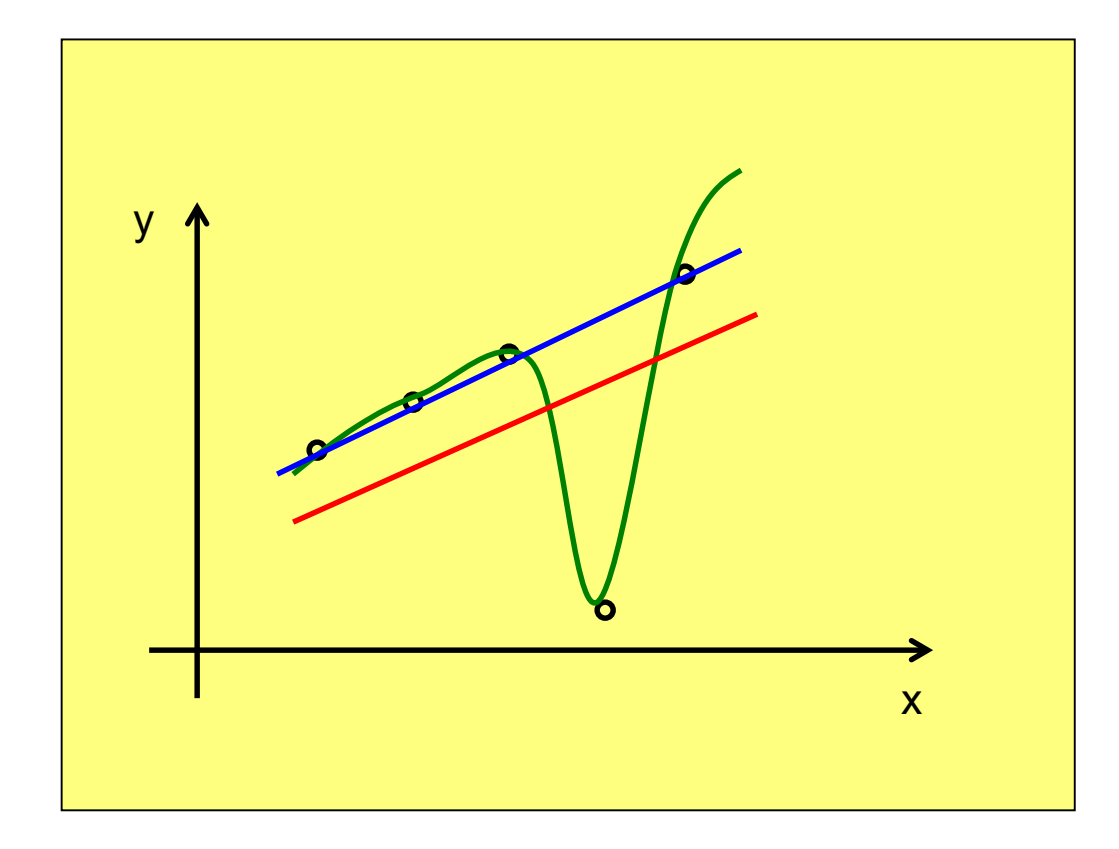

Example from V. Pavlovic @ Rutgers

# Inductive learning – example C

Sometimes a consistent hypothesis is worse than an inconsistent one overfitting

![](_page_11_Figure_2.jpeg)

Example from V. Pavlovic @ Rutgers

![](_page_12_Picture_44.jpeg)

Target concept: *EnjoySport?*

How can we *represent* our *hypothesis*?

Conjunction of simple constraints on attributes: a specific value *(Water=Warm)* don't care *(Water=?)* always false *(Water=Ø)*

*<Sunny ? ? Strong ? Same>* Yes? No?

![](_page_13_Figure_0.jpeg)

Hypotheses H

![](_page_13_Figure_2.jpeg)

 $x_1$  = <Sunny, Warm, High, Strong, Cool, Same>  $x_2$  = <Sunny, Warm, High, Light, Warm, Same>

$$
h_1 = \langle \text{Sunny, } ?, ?, \text{Strong, } ?, ? \rangle
$$
\n
$$
h_2 = \langle \text{Sunny, } ?, ?, ?, ? \rangle
$$
\n
$$
h_3 = \langle \text{Sunny, } ?, ?, ?, \text{Cool, } ? \rangle
$$

Slide from T. Mitchell

# Find-S Algorithm

(1) Initialize *h* to the most specific hypothesis in *H*

(2) For each positive training example *x*

For each attribute constraint  $a_i$  in *h* 

(a) If the constraint *ai* is satisfied by *x*

do nothing

(a) Else

replace  $a_i$  in h by the next more

general constraint that is satisfied by *x*

(1) Output hypothesis *h*

#### *Instances X*

 $H$ ypotheses  $H$ 

![](_page_15_Figure_2.jpeg)

 $x_1 = \langle$ Sunny Warm Normal Strong Warm Same>, +  $x_2$  = <Sunny Warm High Strong Warm Same>, +  $x_3 = \langle$ Rainy Cold High Strong Warm Change $>$ ,  $x_1$  = <Sunny Warm High Strong Cool Change>, +

 $h_0 = \langle \emptyset, \emptyset, \emptyset, \emptyset, \emptyset, \emptyset \rangle$  $h_1 = \langle$ Sunny Warm Normal Strong Warm San  $h_2 = \langle$  Sunny Warm ? Strong Warm Same>  $h<sub>3</sub> =$  <Sunny Warm ? Strong Warm Same>  $h_4 = \langle$  Sunny Warm ? Strong ? ? >

# Problems

1. No idea how well the concept has been learned . do we need more training examples?

1. Cannot tell when training data is inconsistent . negative examples must be good for something

- 1. Picks maximally specific *h*
- why is it better than any other one?
- . it is not even guaranteed to be unique

# Version Spaces

1. A hypothesis is consistent with a set of training examples *D* of target concept *c* iff *h(x)=c(x)* for each training example *<x,c(x)>* in *D*

 $Consistent(h, D) \equiv (\forall \langle x, c(x) \rangle \in D) h(x) = c(x)$ 

1. The version space with respect to hypothesis space *H* and training examples *D*,  $VS_{HD}$ , is the subset of hypotheses from *H* that are consistent with all training examples in *D*

$$
VS_{H,D} \equiv \{h \in H| Consistent(h,D)\}\
$$

# List-Then-Eliminate Algorithm

(1) Initialize *VS = H*

(2) For each training example *<x,c(x)>*

(3) remove from *VS* any hypothesis h for which

![](_page_18_Figure_4.jpeg)

# Inductive Leap

sky temp humid wind water forecst + <sunny warm normal strong cool change>

+ <sunny warm normal light warm same>

S: <sunny warm normal ? ? ?>

What's the justification for this leap?

Why should we believe we can classify the unseen examples <sunny warm normal strong warm same> and

<sunny warm normal light cool change> ?

# An UNBIASED Learner

Choose *H* that is capable of expressing every teachable concept (i.e. *H* is the power set of *X*)

For example, allow disjunctions, conjunctions and negations over attribute constraints, e.g.  $\leq$ sunny warm ? ? ? ? >  $\vee$  <? ? ? ? ? ¬change>

+ <sunny warm normal strong cool change>

+ <sunny warm normal light warm same>

#### What is S and G?

# Inductive Bias

Consider

- $\bullet$  concept learning algorithm  $L$
- $\bullet$  instances X, target concept c
- training examples  $D_c = \{ \langle x, c(x) \rangle \}$
- let  $L(x_i, D_c)$  denote the classification assigned to the instance  $x_i$  by L after training on data  $D_c$ .

#### Definition:

The **inductive bias** of  $L$  is any minimal set of assertions  $B$  such that for any target concept  $c$  and corresponding training examples  $D_c$ 

 $(\forall x_i \in X)[(B \wedge D_c \wedge x_i) \vdash L(x_i, D_c)]$ 

where  $A \vdash B$  means A logically entails B

Slide from T. Mitchell

# Inductive Bias

![](_page_22_Figure_1.jpeg)

![](_page_22_Figure_2.jpeg)

Slide from T. Mitchell

# Learning problems

- •The hypothesis takes a set of attribute values **x** as input
- –returns a "decision" *h*(**x**)
- –the predicted (estimated) output value
- –for the input **x**.
- •Discrete valued function ⇒ classification
- •Continuous valued function ⇒ regression

### Classification

*Order into one out of several classes*

![](_page_24_Figure_2.jpeg)

#### Example: Robot color vision, cancer detection, etc.

![](_page_25_Picture_1.jpeg)

Classify the Lego pieces into *red*, *blue*, and *yellow.* Classify *white* balls, *black* sideboard, and *green* carpet. Input  $=$  pixel in image, output  $=$  category

### Regression

The "fixed regressor model"

$$
f(\mathbf{x}) = g(\mathbf{x}) + \varepsilon
$$

**x** Observed input *f*(**x**) Observed output *g*(x) True underlying function *I.I.D* noise process with zero mean

#### Example: Predict price for cotton futures

![](_page_27_Figure_1.jpeg)

Number of ticks each day

Input: Past history of closing prices, and trading volume

Output: Predicted closing price

### The idealized inductive learning problem

Find appropriate hypothesis space **H** and find  $h(\mathbf{x}) \boxtimes \mathbf{H}$  with minimum "distance" to  $f(\mathbf{x})$  ("error")

![](_page_28_Figure_2.jpeg)

The learning problem is <u>realizable</u> if  $f(\mathbf{x}) \in \mathbf{H}$ .

#### Hypothesis spaces (examples)

![](_page_29_Figure_1.jpeg)

**H**<sub>1</sub>={ $a+bx$ }; **H**<sub>2</sub>={ $a+bx+cx^2$ }; **H**<sub>3</sub>={ $a+bx+cx^2+dx^3$ }; Linear; Quadratic; Cubic; Quadratic; Cubics

### The real inductive learning problem

Find appropriate hypothesis space **H** and minimize the <u>expected</u> distance to  $f(x)$  ("generalization error")

![](_page_30_Picture_2.jpeg)

Data is never noise free and never available in infinite amounts, so we get variation in data and model. The generalization error is a function of both the training data and the hypothesis selection method.

#### An example of classification Algorithm:

**Decision Tree**

#### What?

• Decision Trees (DTs) are a non-parametric supervised learning method used for [classification.](http://scikit-learn.org/stable/modules/tree.html#tree-classification)

#### Why?

The key advantages of decision tree:

- Decision trees represent *rules*, which can be understood by humans and used in knowledge system such as database.
- Decision trees implicitly deploy feature selection or feature screening
- Decision trees need relatively little from users for data preparation
- Decision tree are not sensitive to nonlinear relationship between features

#### How it works?

A simple example of decision tree:

![](_page_33_Figure_2.jpeg)

#### How it works?

A simple example of decision tree:

![](_page_34_Figure_2.jpeg)

#### How it works?

A simple example of decision tree:

![](_page_35_Figure_2.jpeg)
A simple example of decision tree:

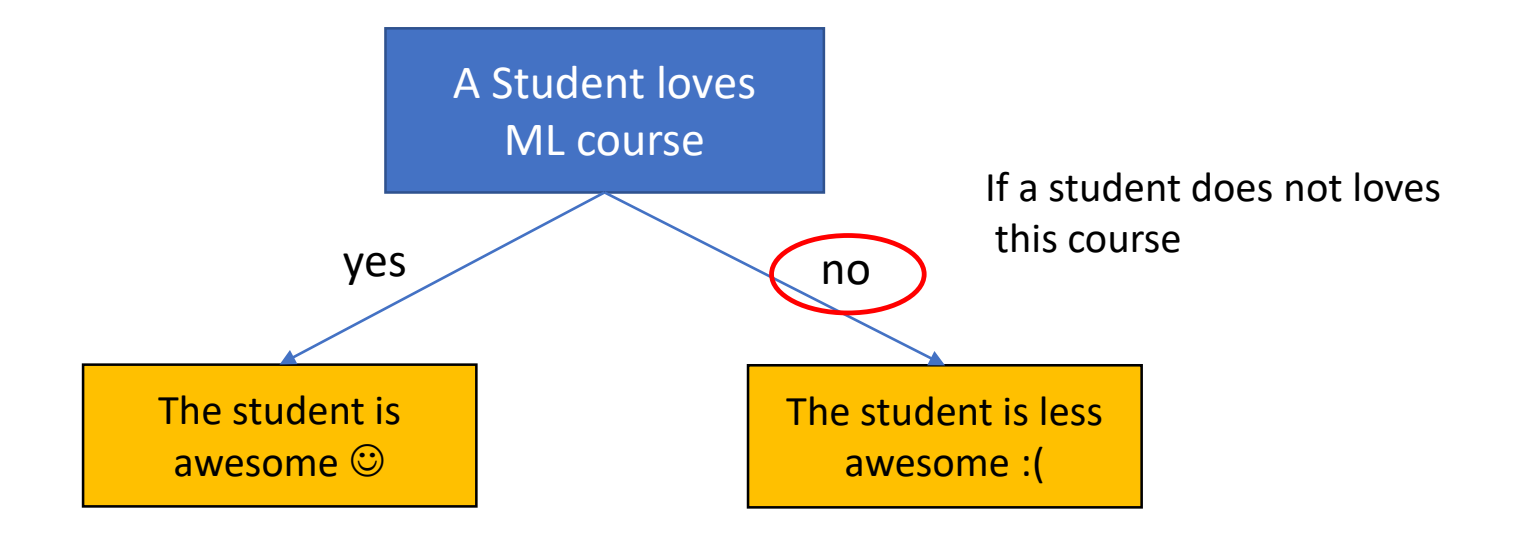

A simple example of decision tree:

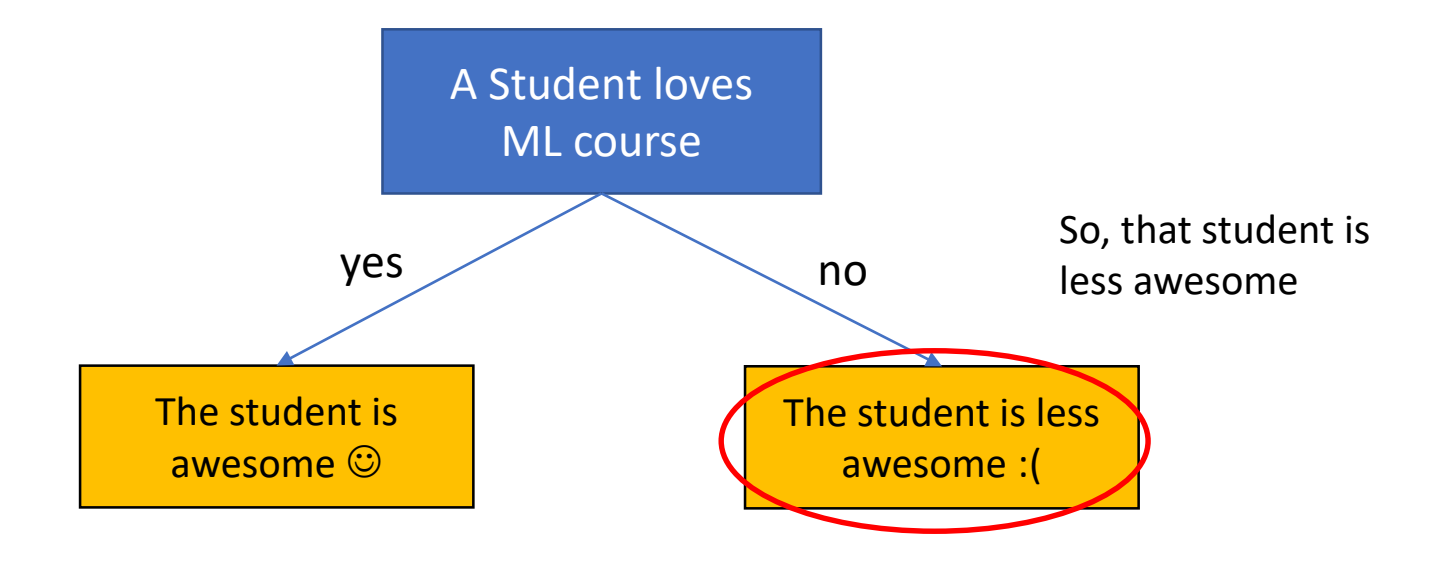

Generally, DT ask several question(s)

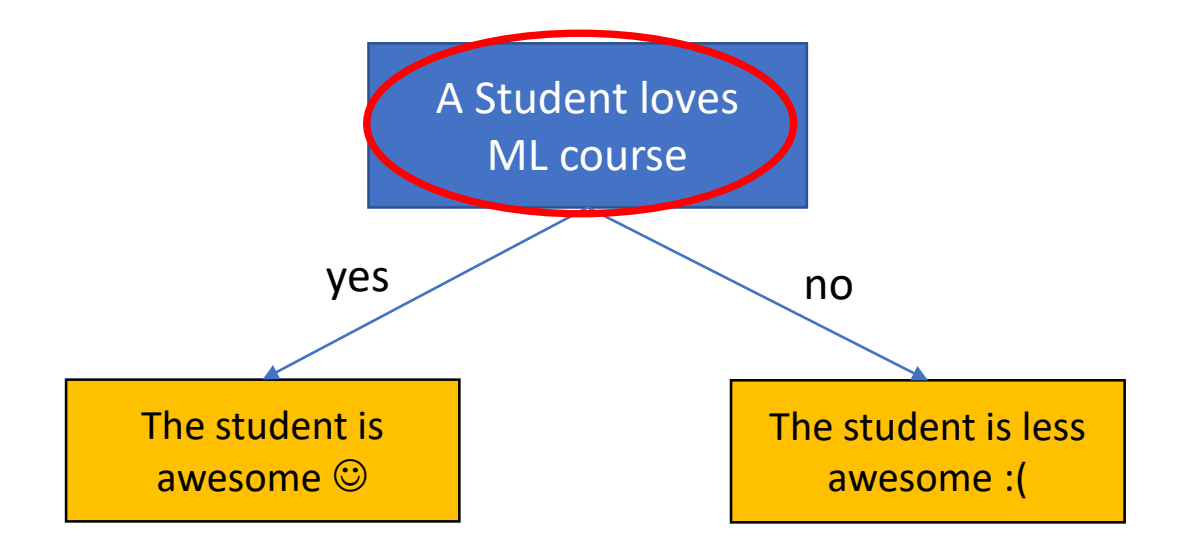

Generally, DT asks question(s)

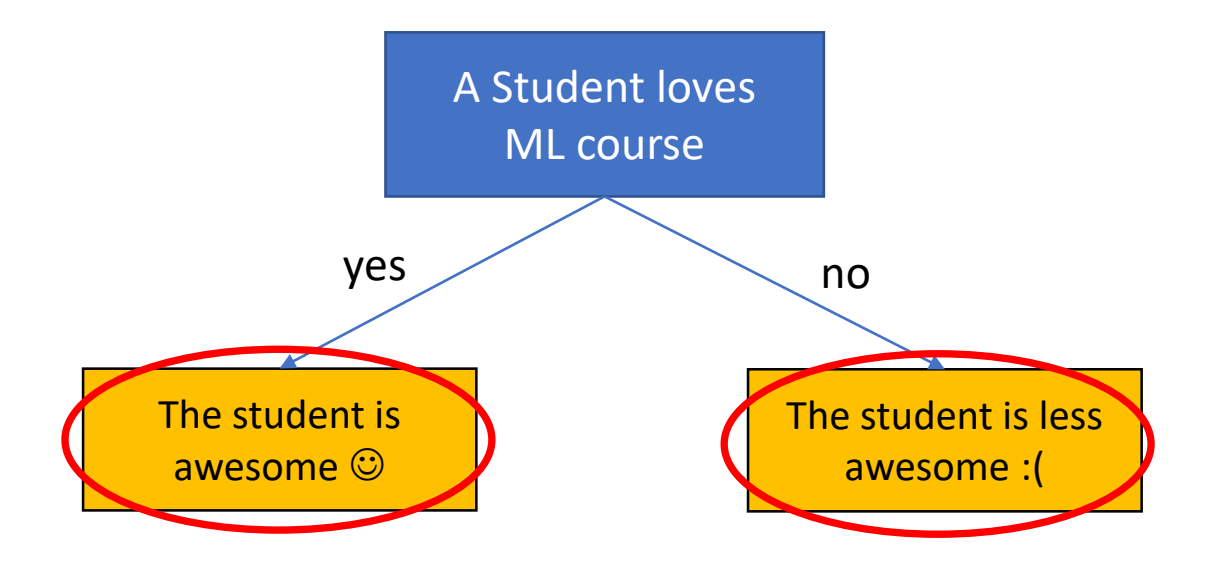

• Then classifies the student w.r.t the given answers

How we can build DT from data?

### We try to predict if Tom will play football given the new data (weather)

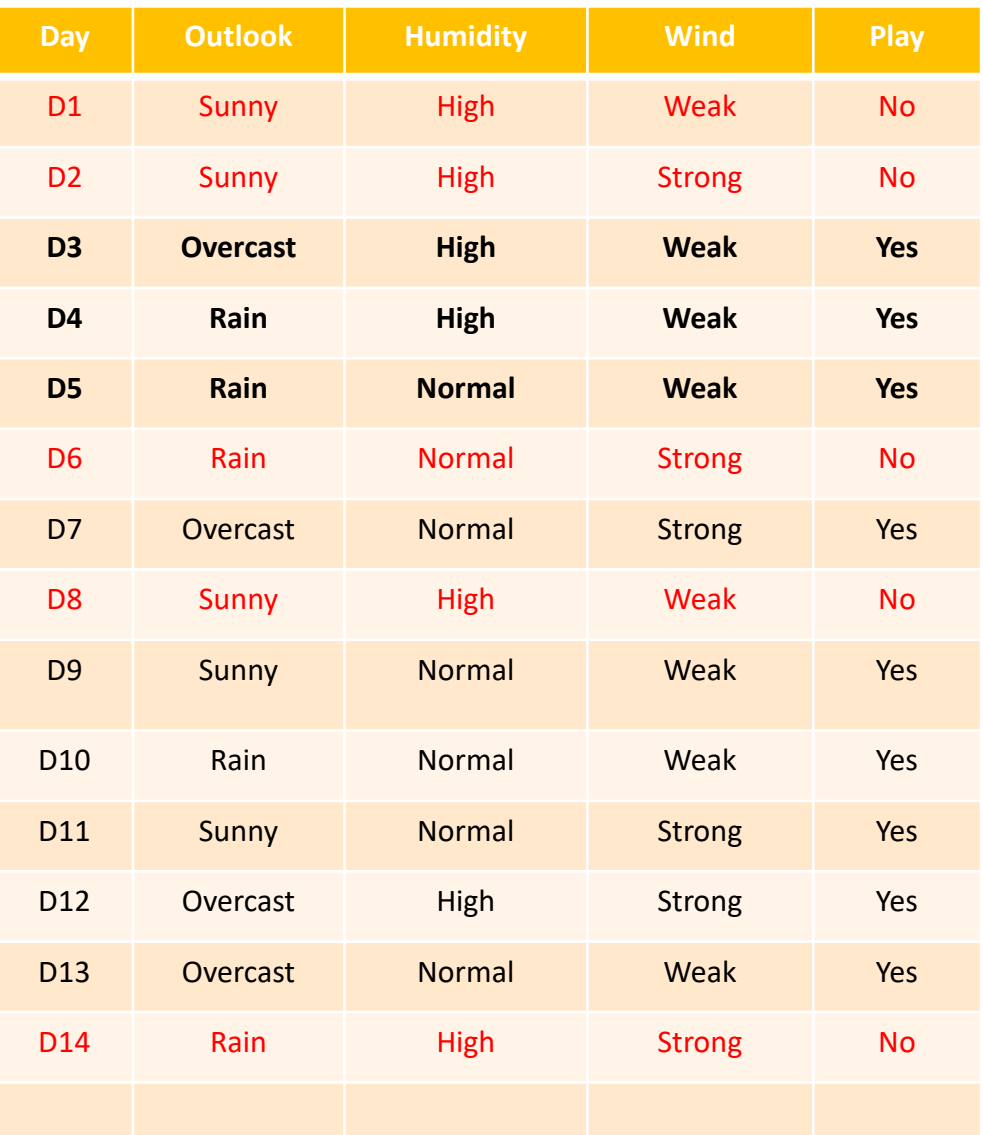

- Training data contains:
	- 9 play and 5 not play

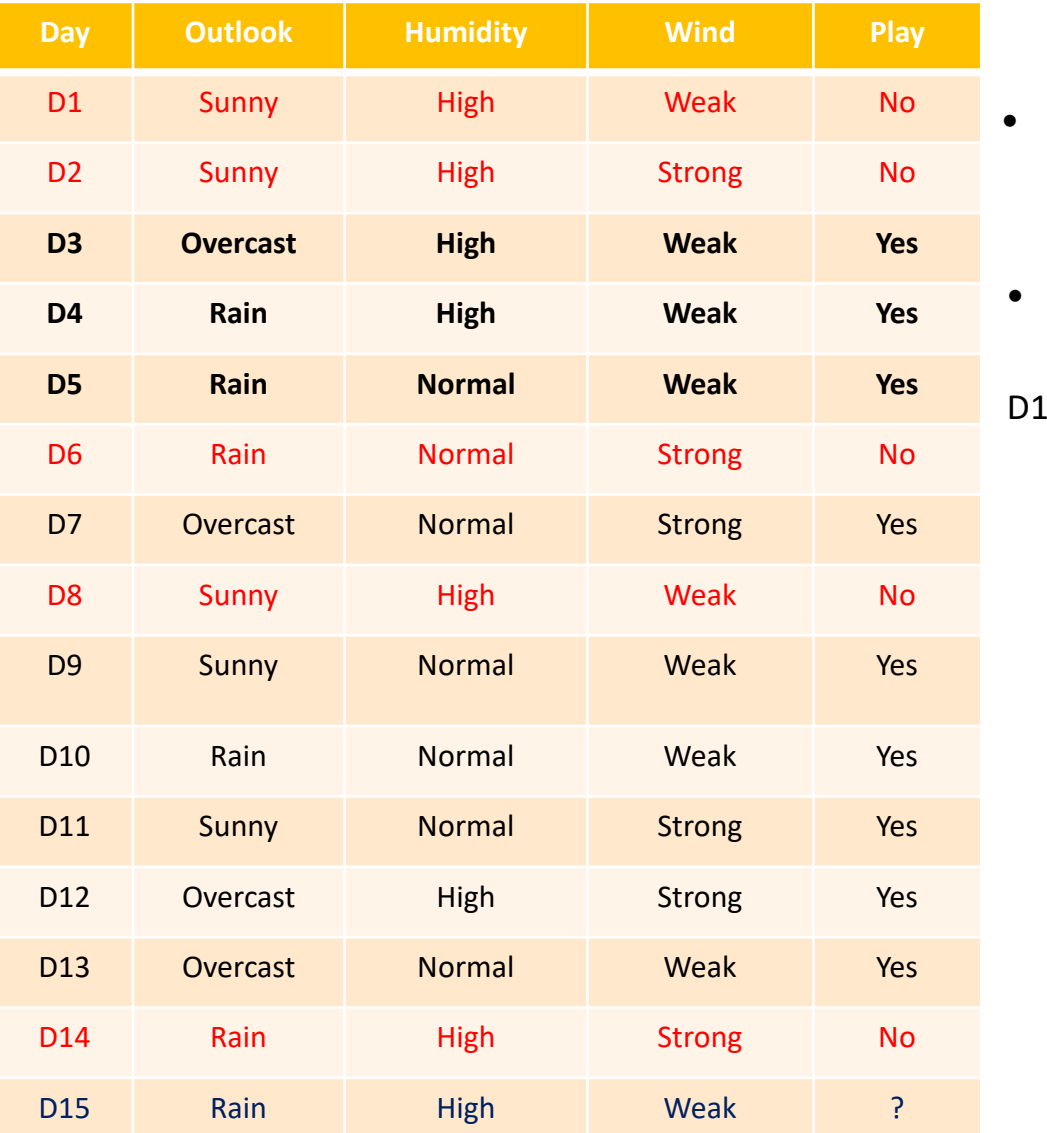

#### We try to predict if Tom will play football given the new data (weather)

• Training data contains: • 9 play and 5 not play

#### New data:

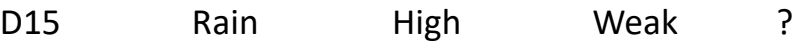

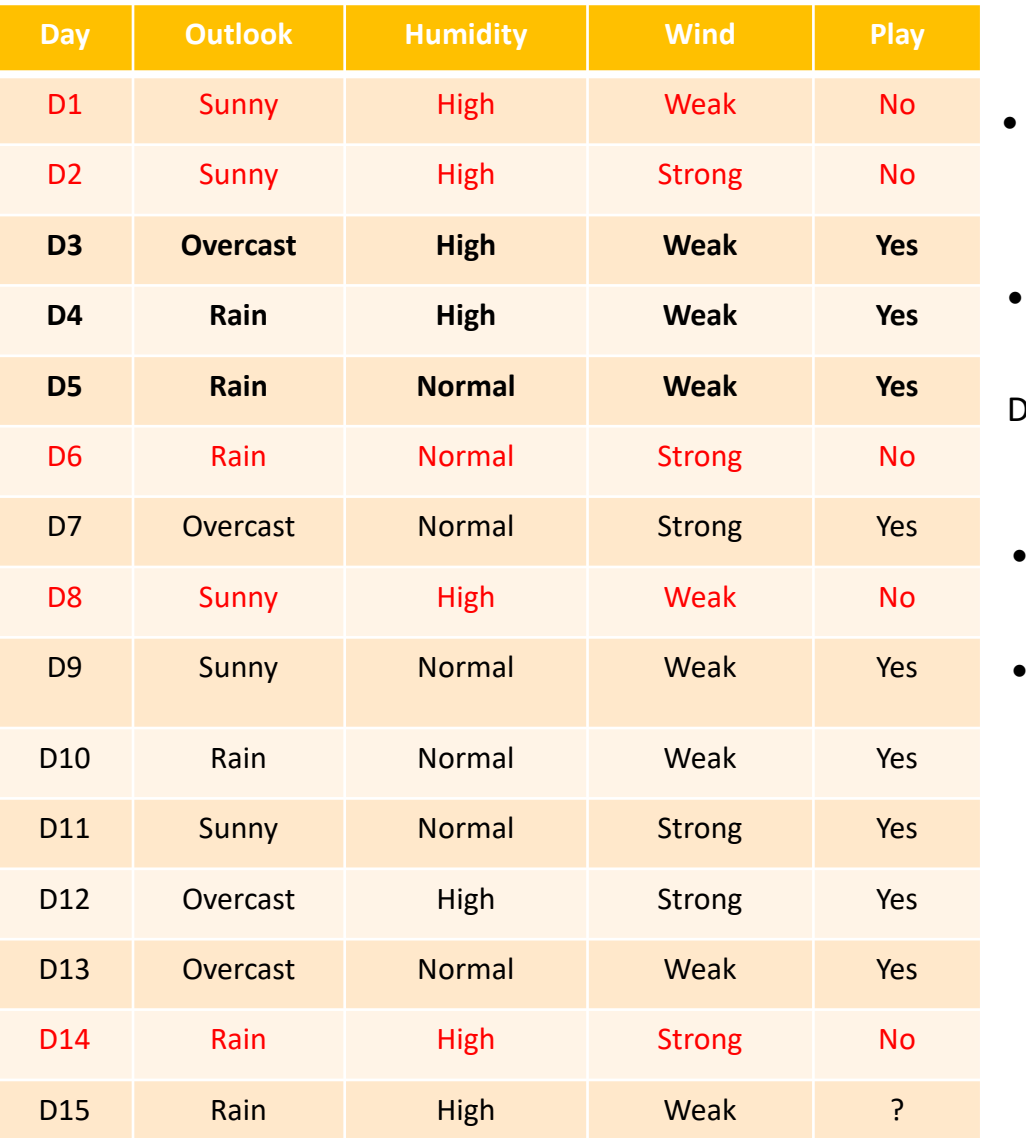

#### We try to predict if Tom will play football given the new data (weather)

- Training data contains:
	- 9 play and 5 not play
	- New data:
- D15 Rain High Weak ?

- Try to understand when Tom plays football
- Attribute selection and split into subsets
	- Stop when they are pure (all yes or no)
	- continue when they are not

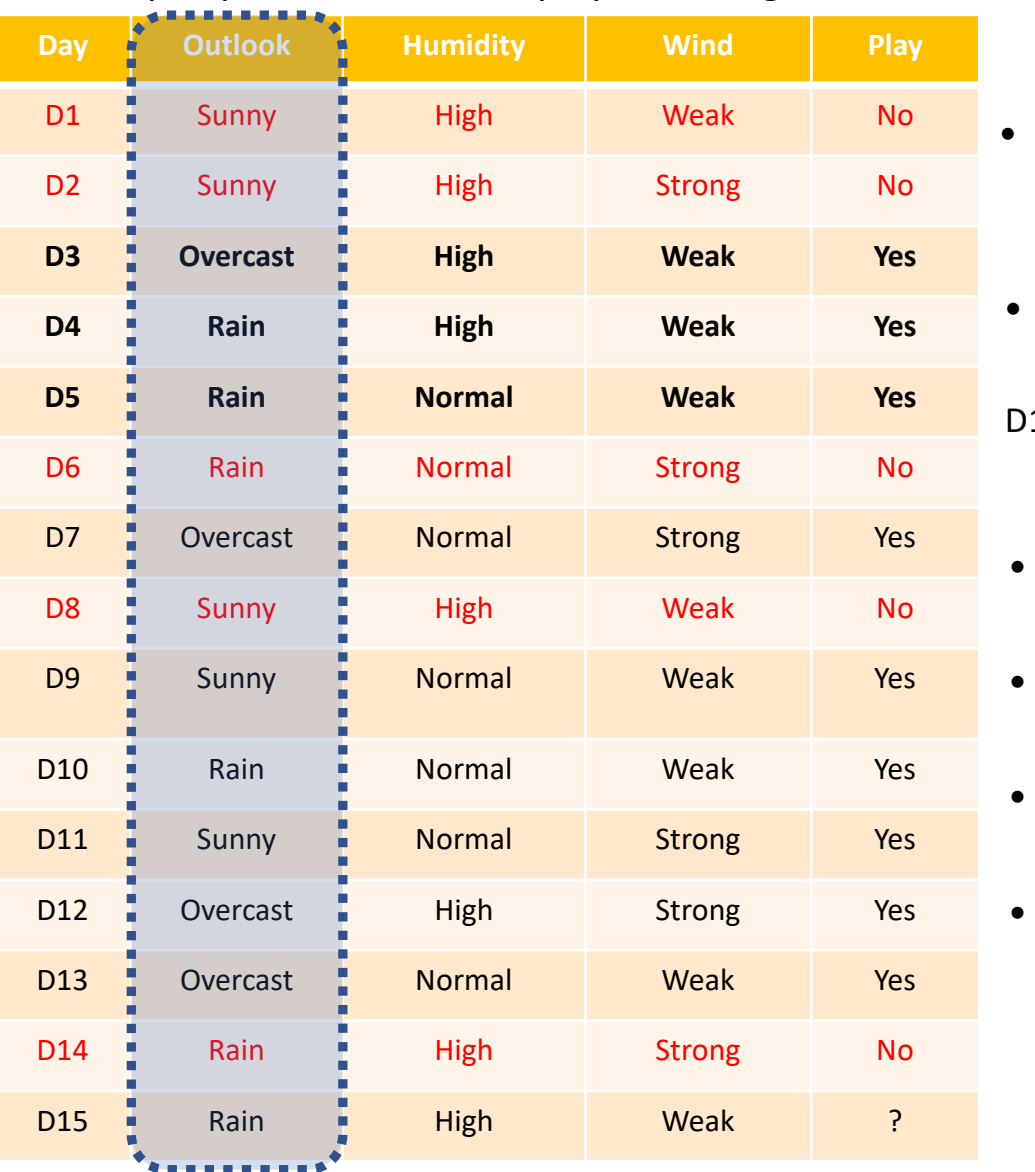

#### We try to predict if Tom will play football given the new data (weather)

- Training data contains:
	- 9 play and 5 not play
	- New data:
- D15 Rain High Weak ?

- Try to understand when Tom plays football
- Attribute selection and split into subsets
- Stop when they are pure (all yes or no)
- continue when they are not

### **Outlook** 9 play: yes / 5 notplay: no

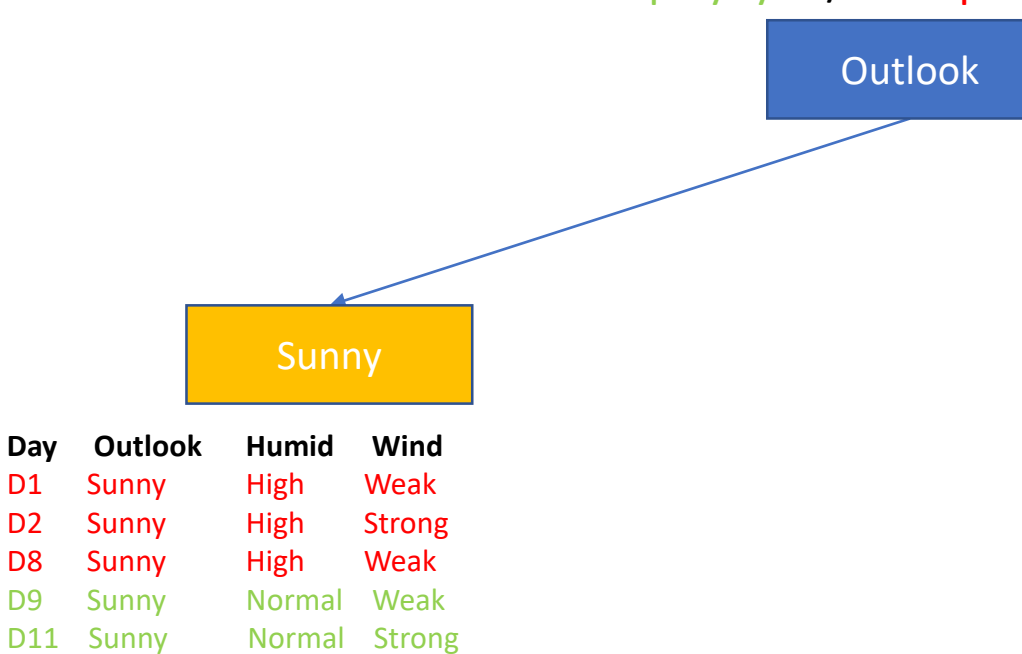

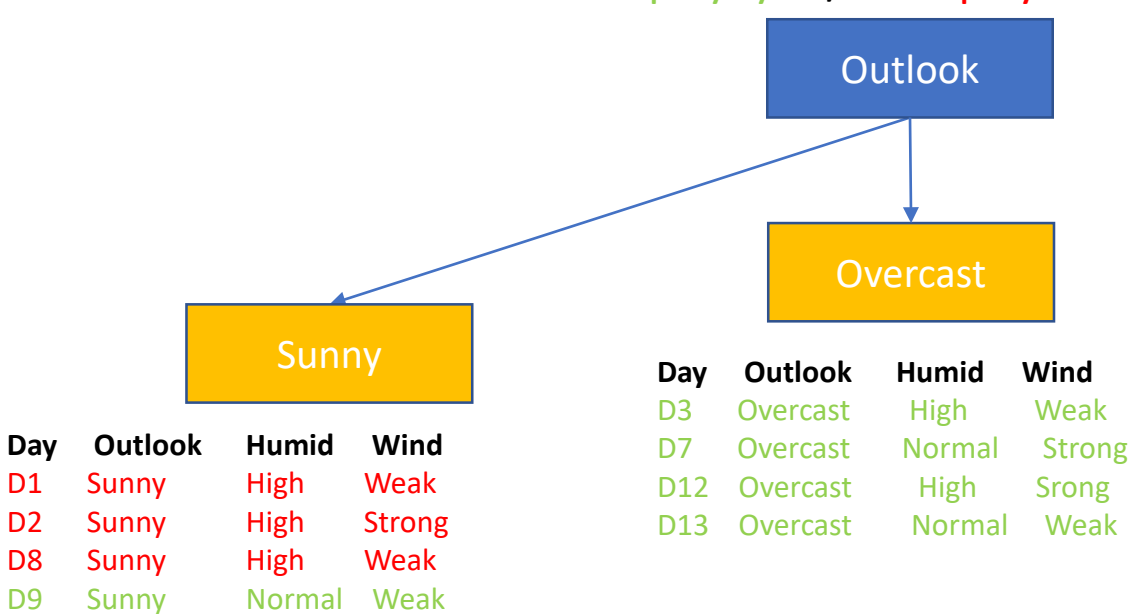

D11 Sunny Normal Strong

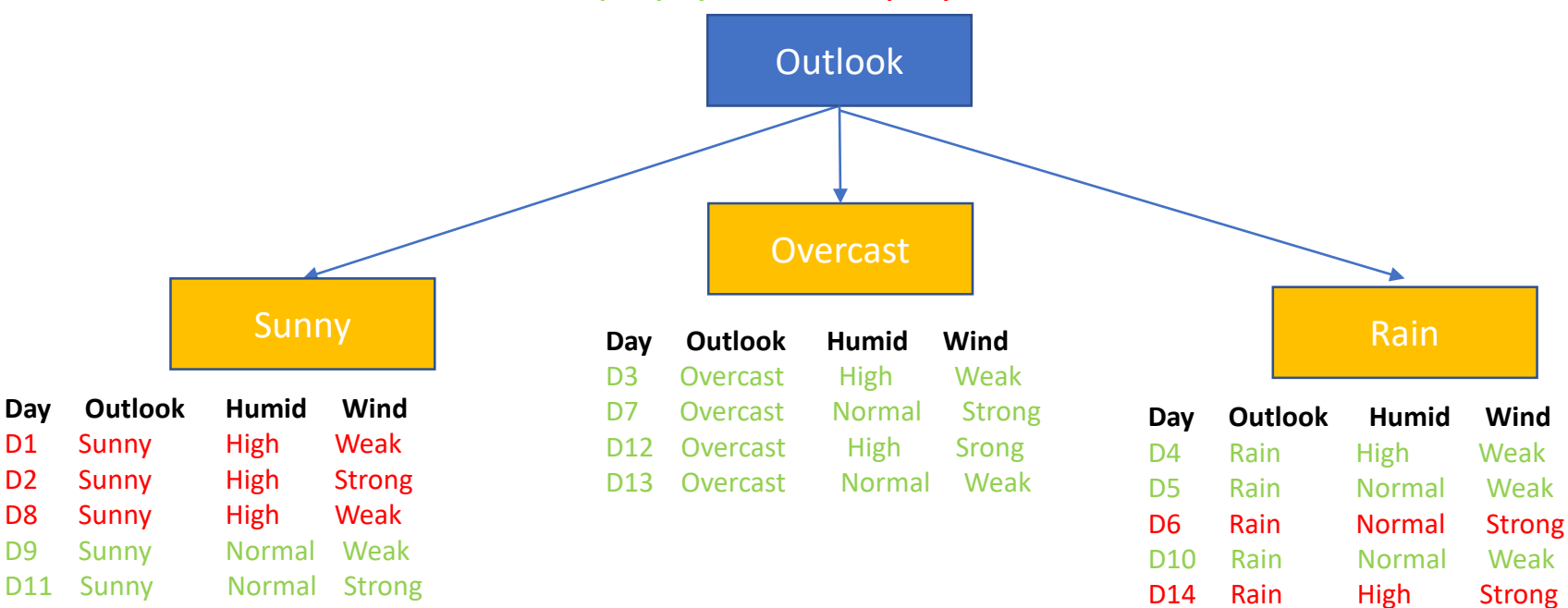

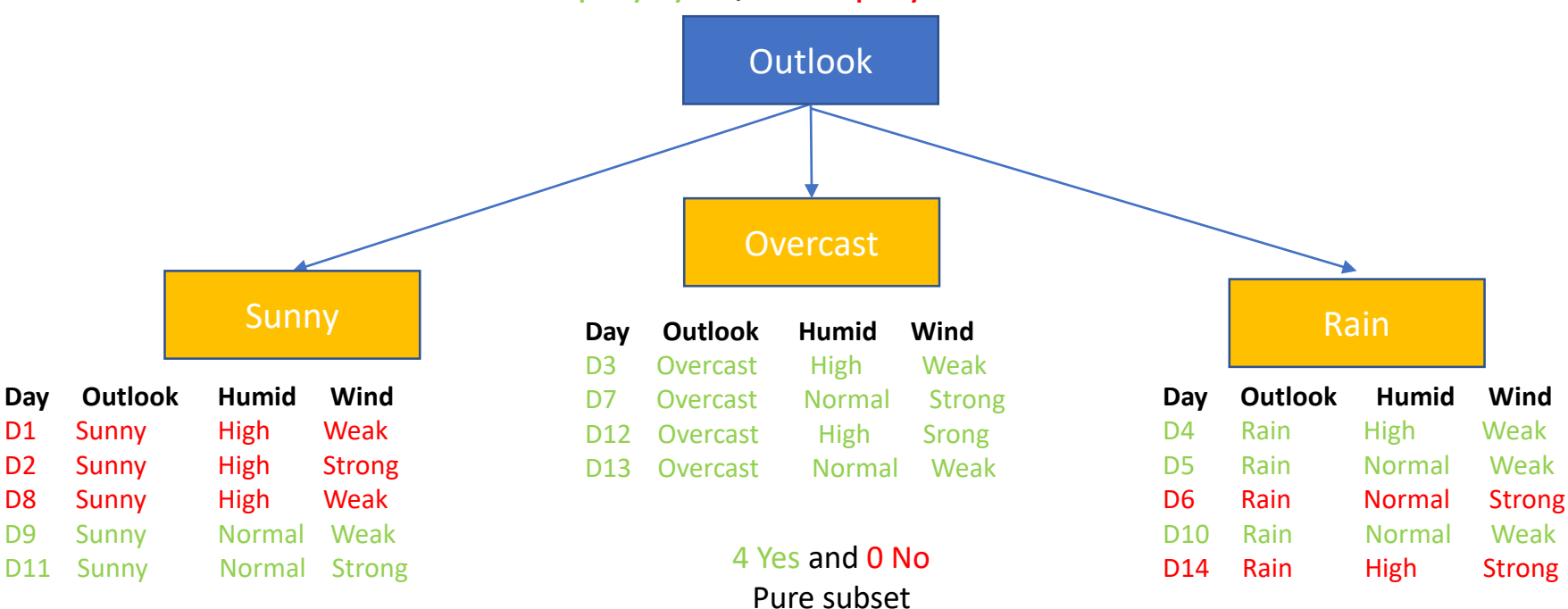

2 Yes and 3 No We should split further

3 Yes and 2 No We should split further

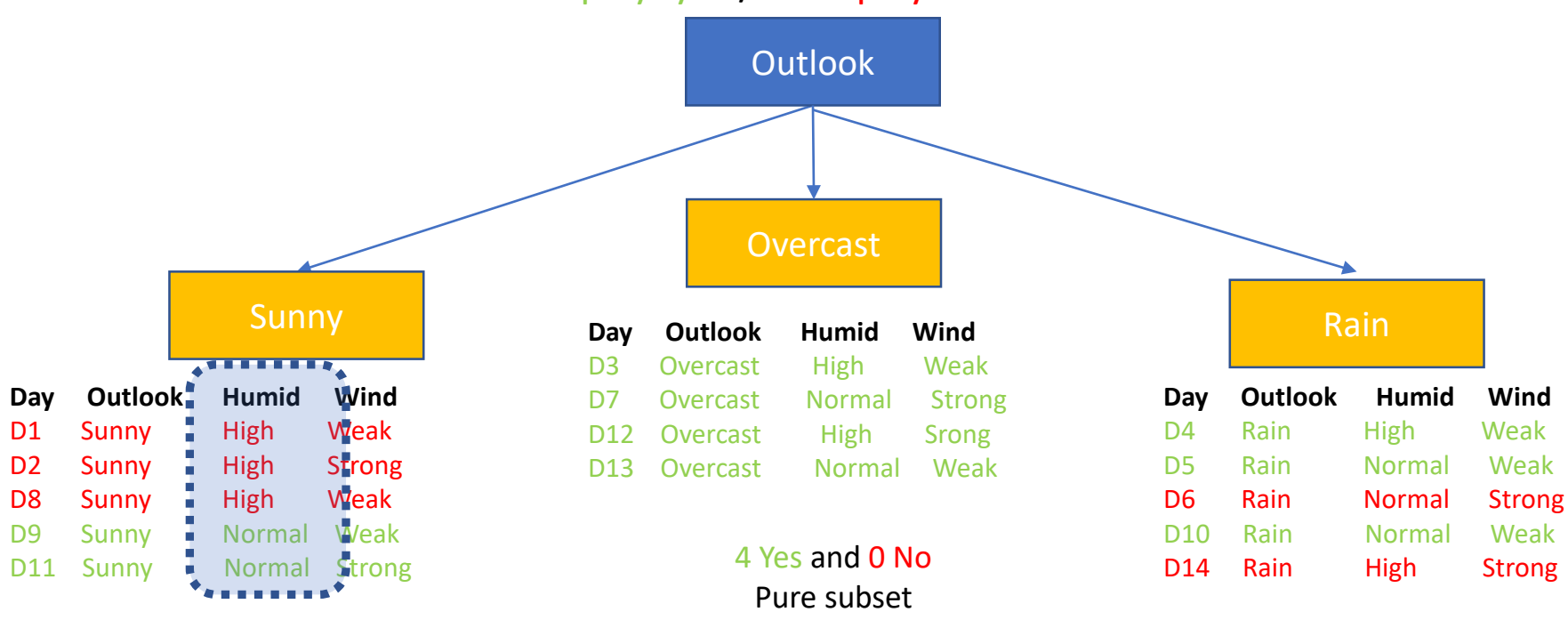

2 Yes and 3 No We should split further

3 Yes and 2 No We should split further

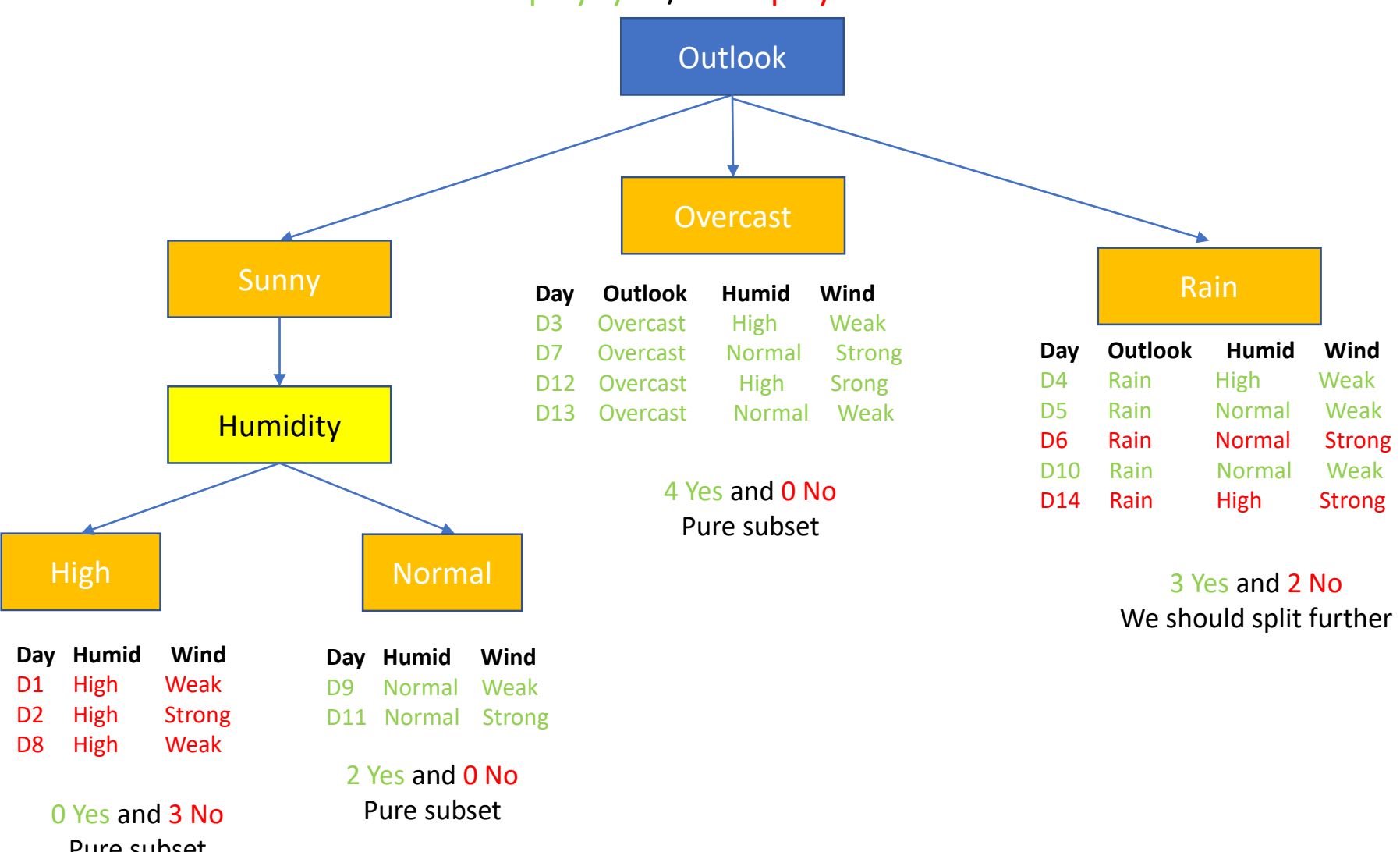

Pure subset

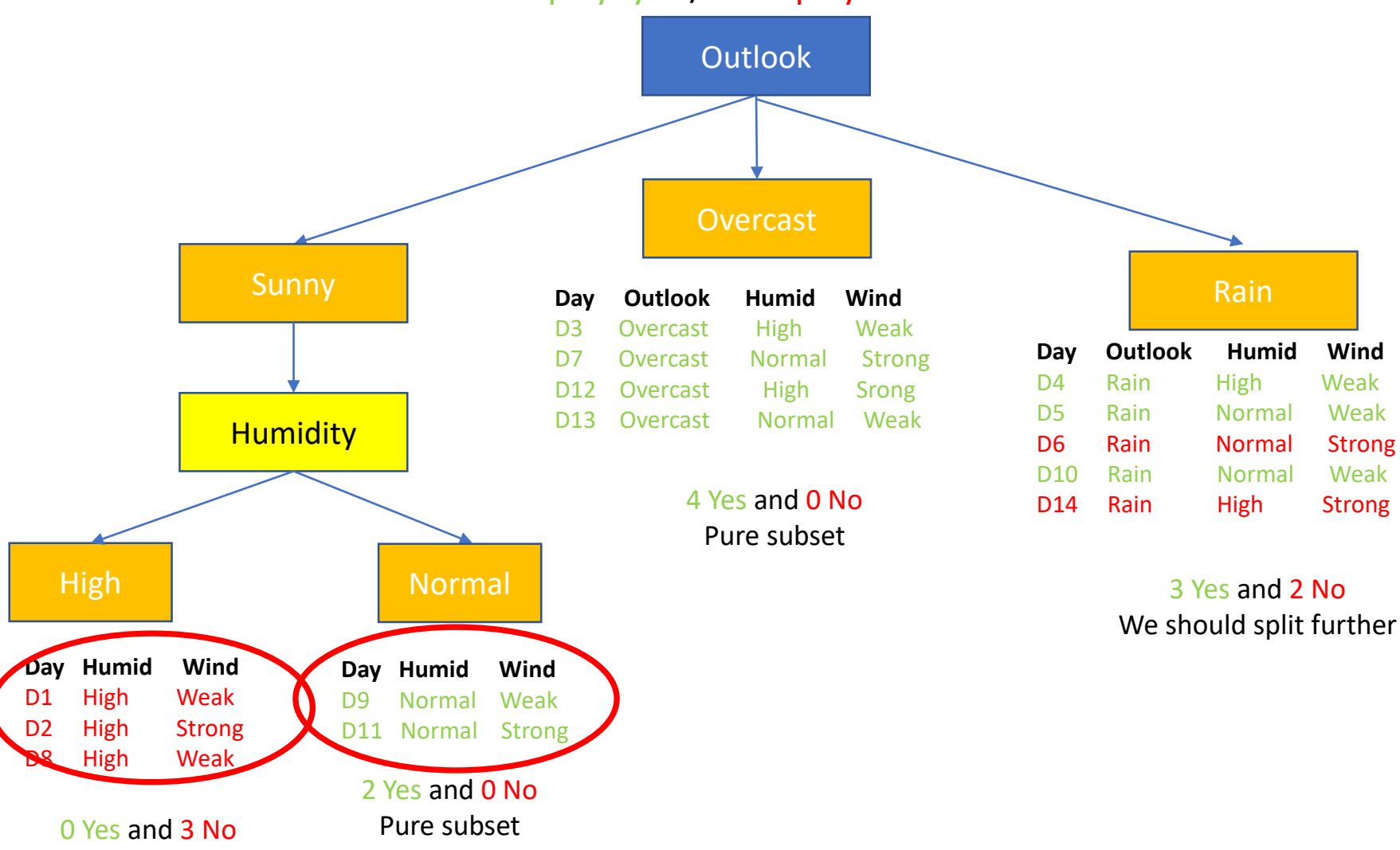

Pure subset

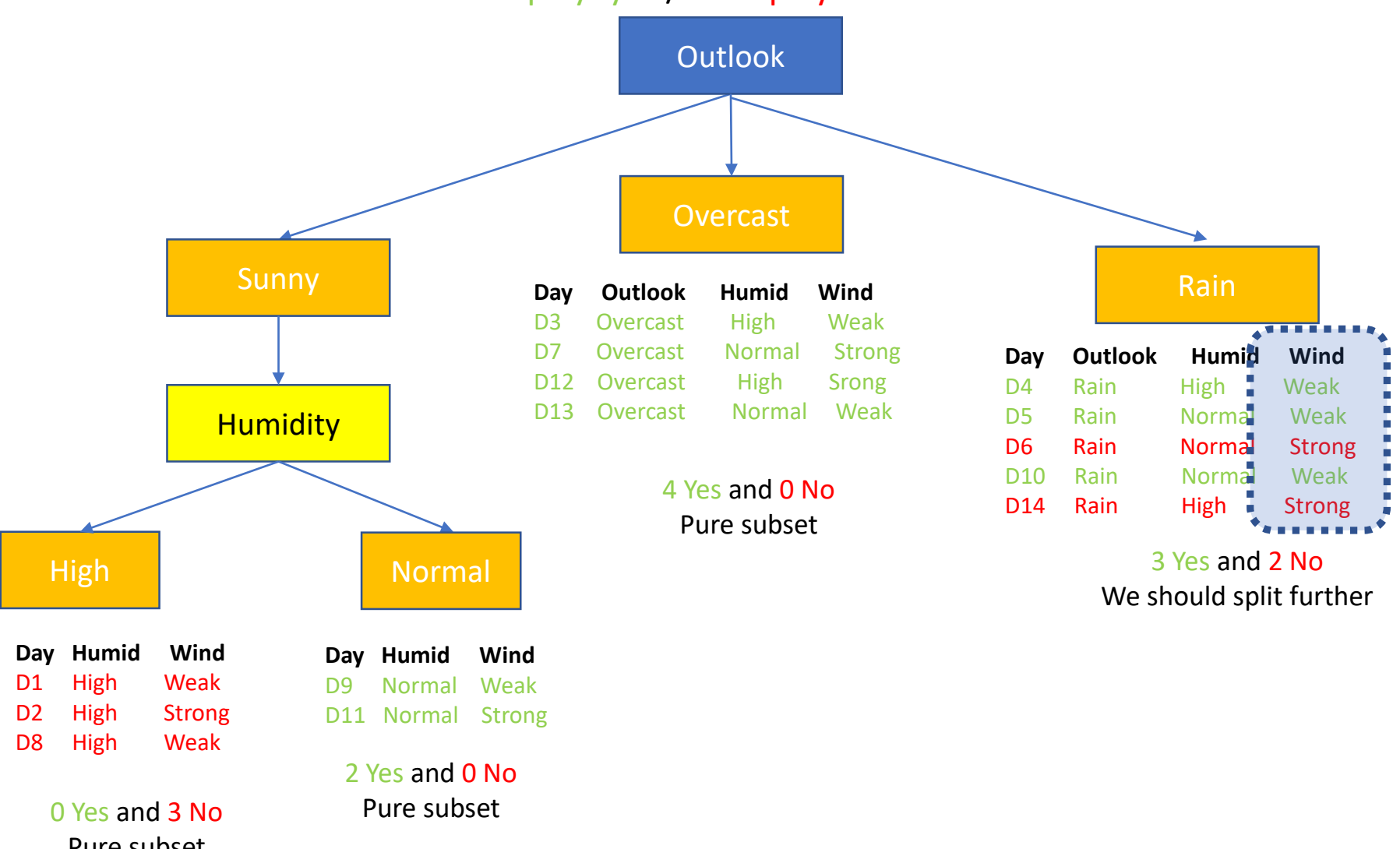

Pure subset

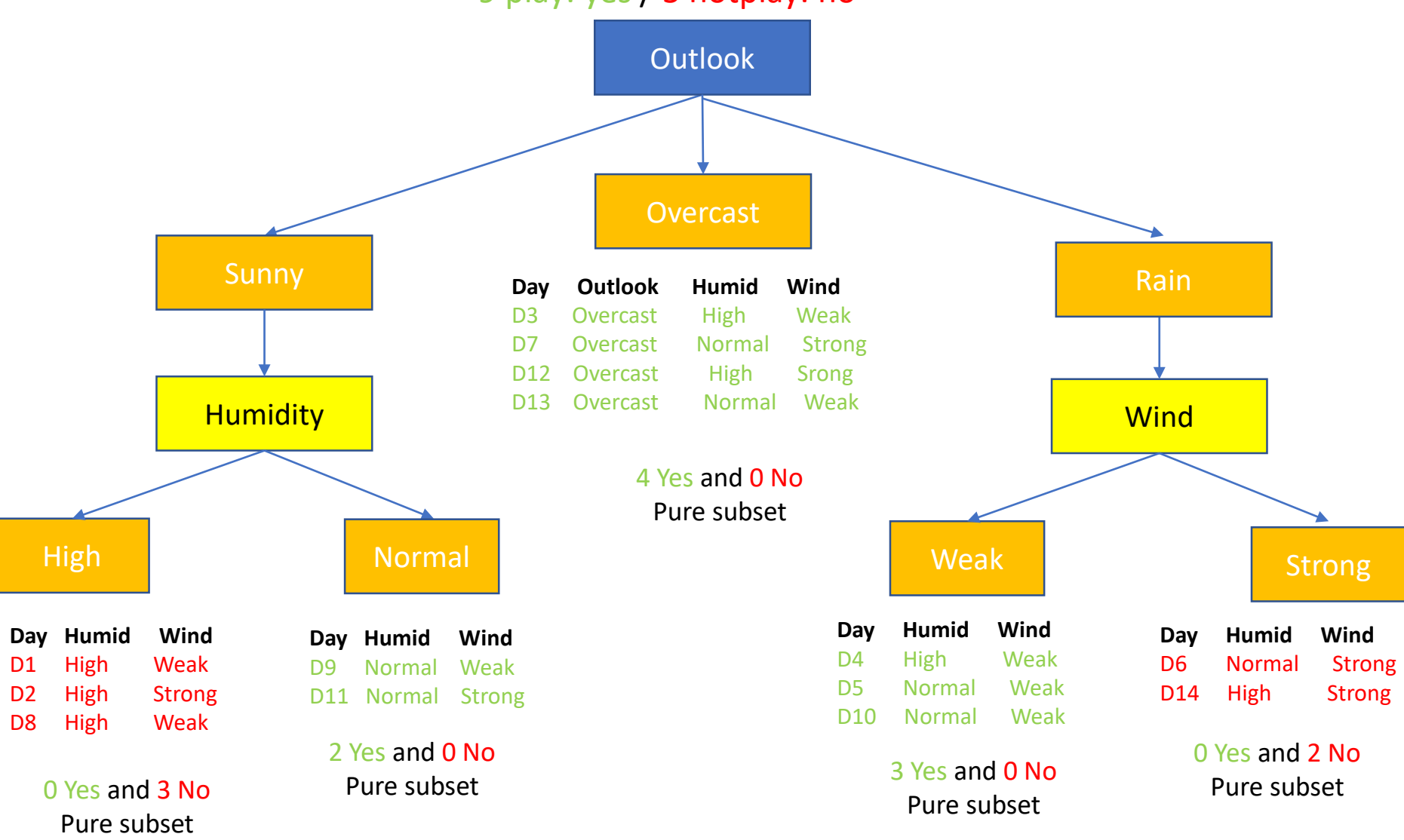

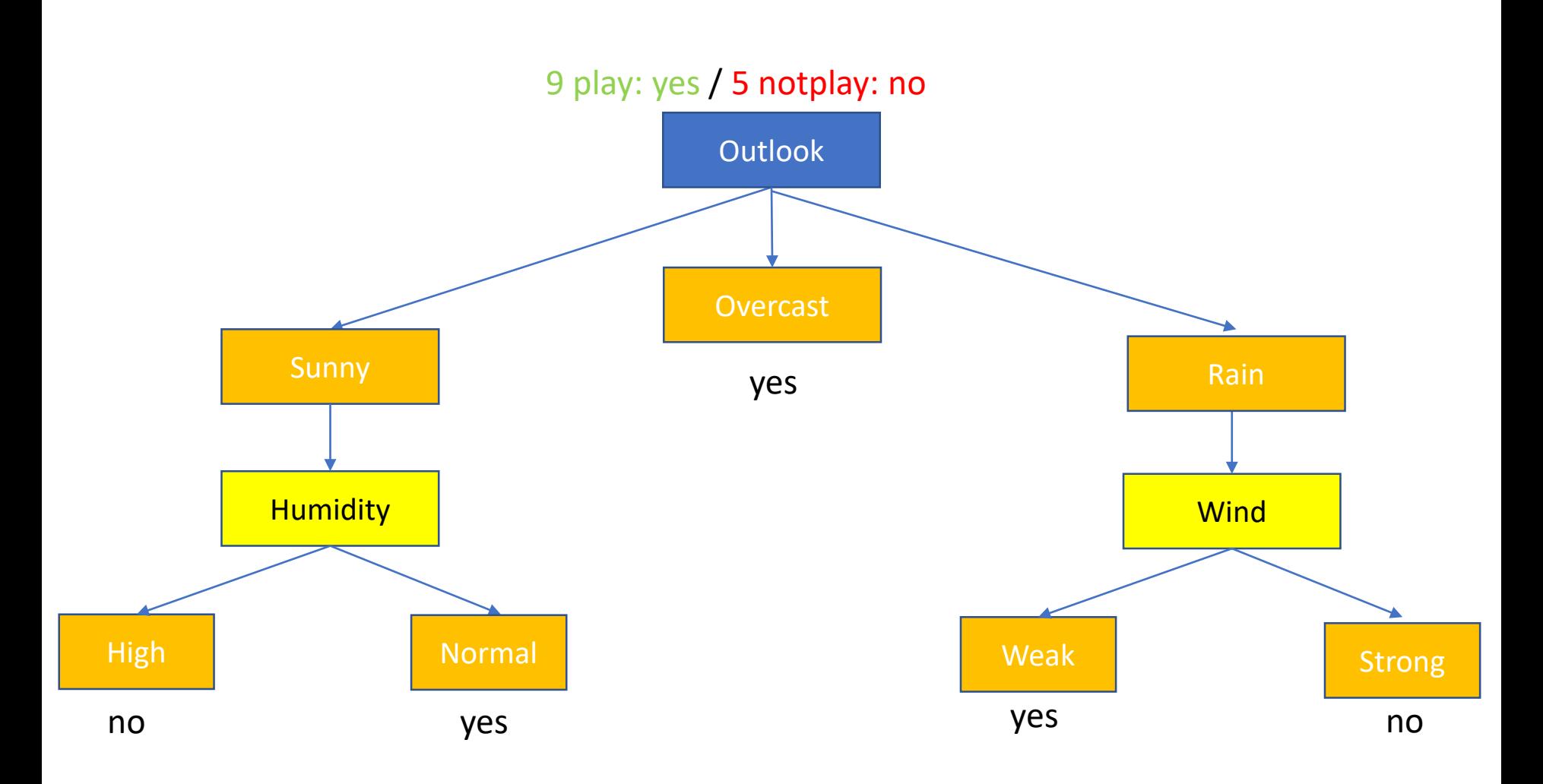

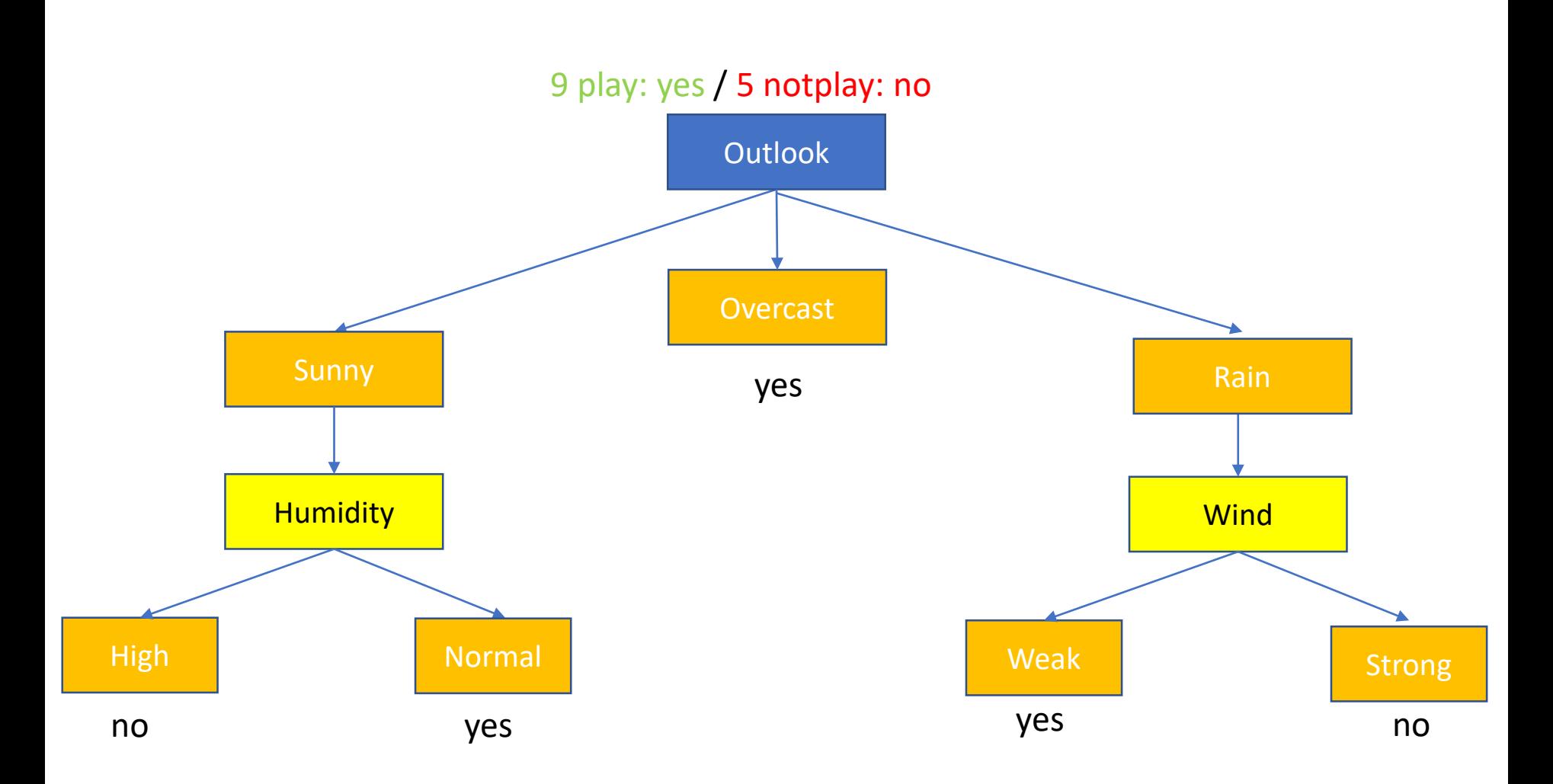

• New data: **Day Outlook Humid Wind** D15 Rain. High. Weak ?

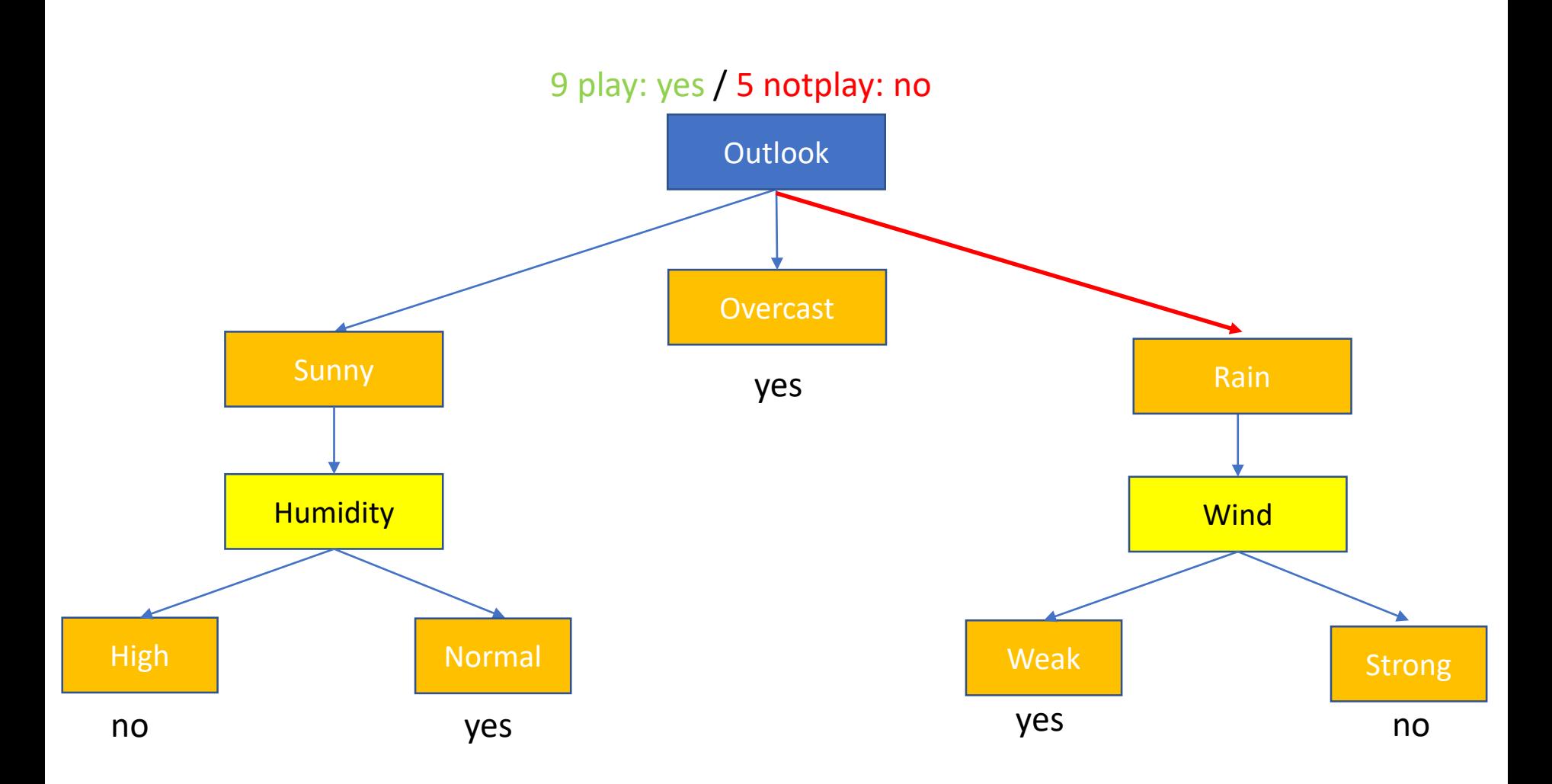

• New data: **Day Outlook Humid Wind** D15 Rain. High. Weak ?

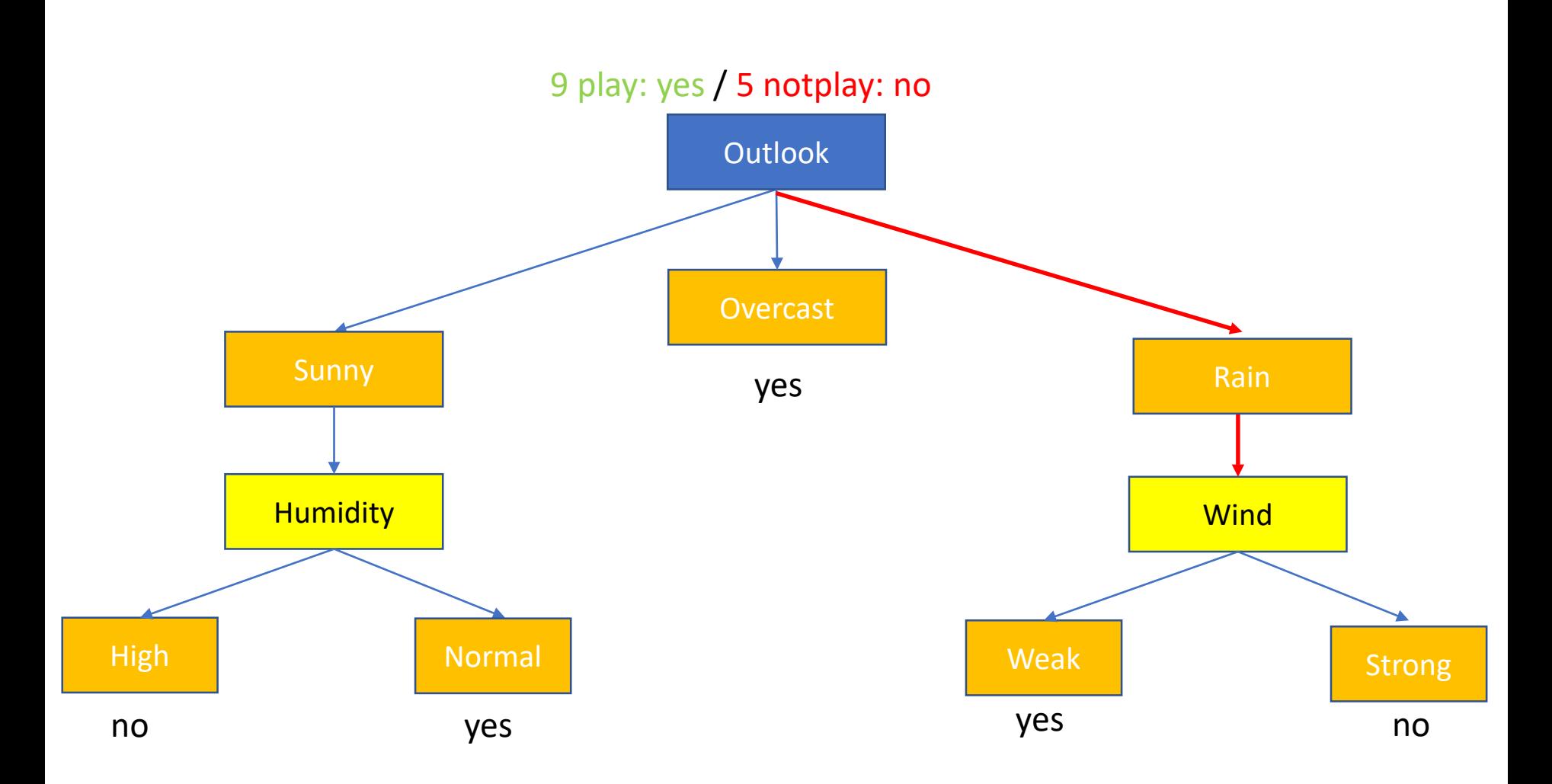

• New data: **Day Outlook Humid Wind** D15 Rain. High. Weak ?

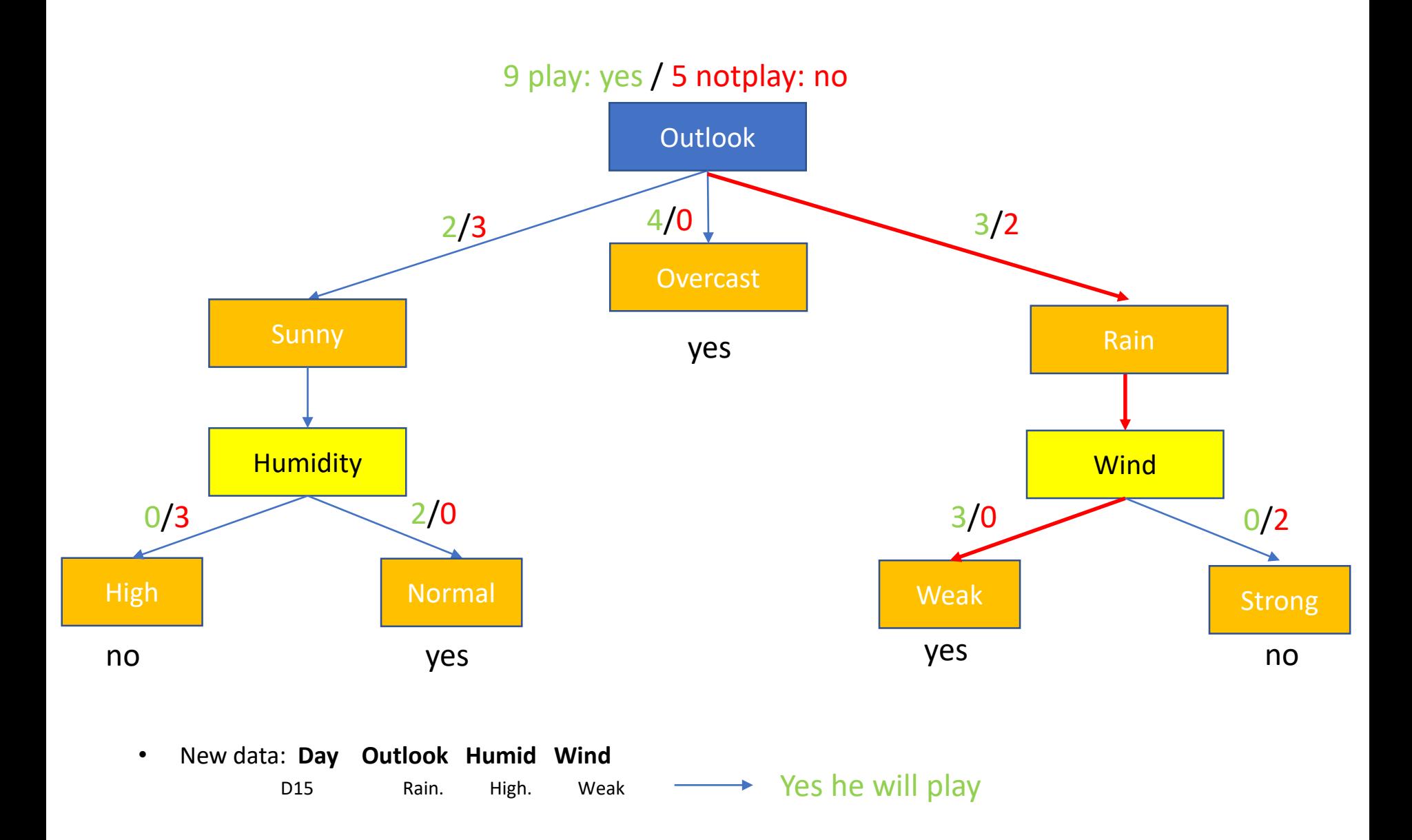

### How we select the root node?

### Which one of those attributes should be selected as the first attribute to split on?

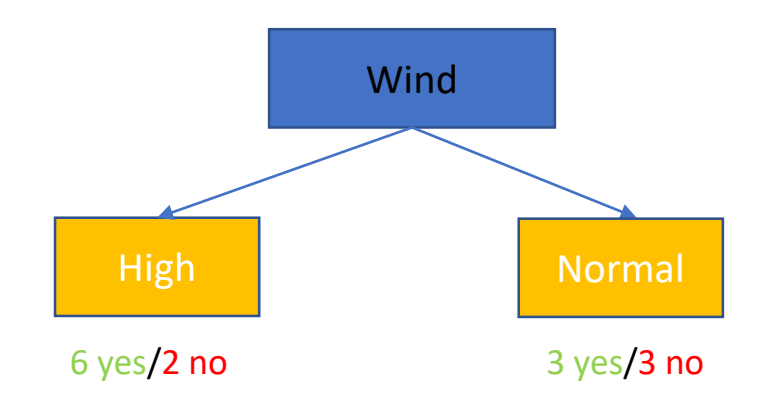

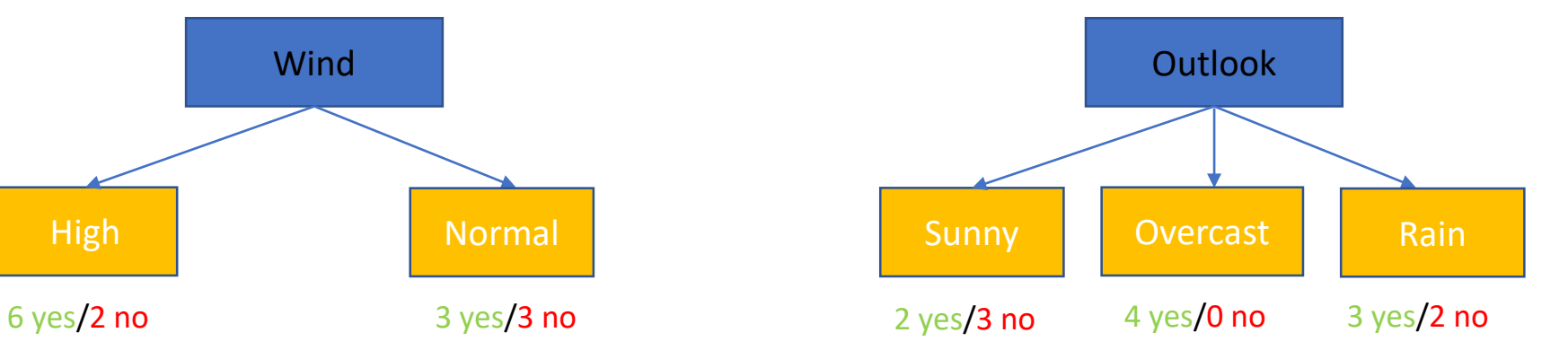

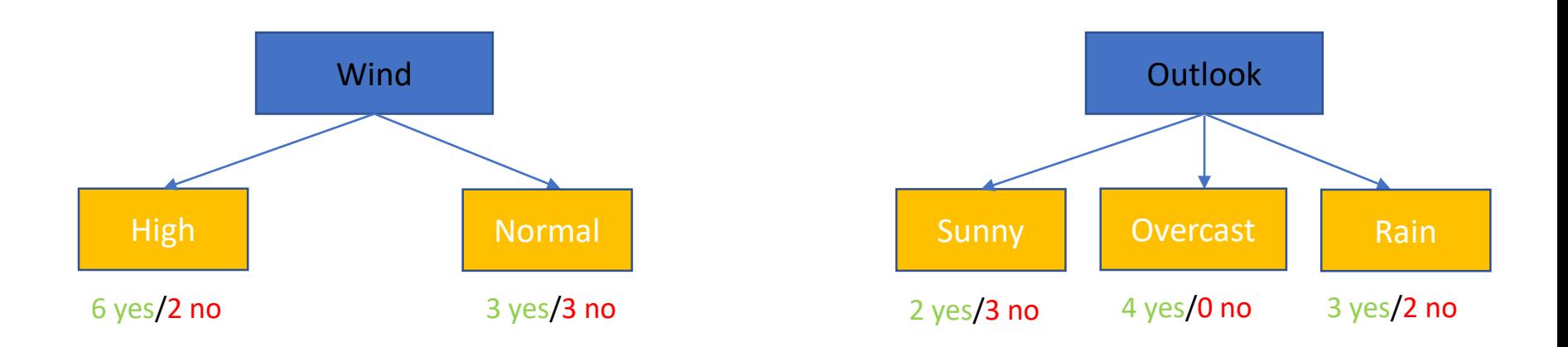

- We should calculate the purity of the split:
	- Being certain about yes and no after splitting
		- Impure: 50% chance  $\rightarrow$  3 yes and 3 no
		- Pure set:  $100\%$  sure -> 4 yes and 0 no

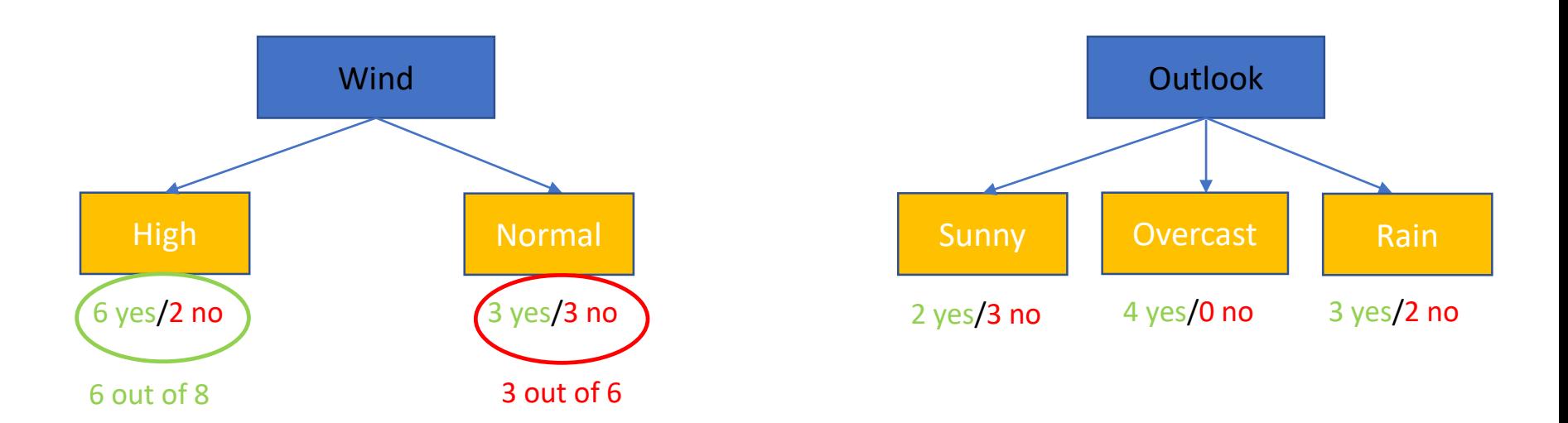

- We should calculate the purity of the split:
	- Being certain about yes and no after splitting
		- Impure: 50% chance  $\rightarrow$  3 yes and 3 no
		- Pure set:  $100\%$  sure -> 4 yes and 0 no

Which one is better ?

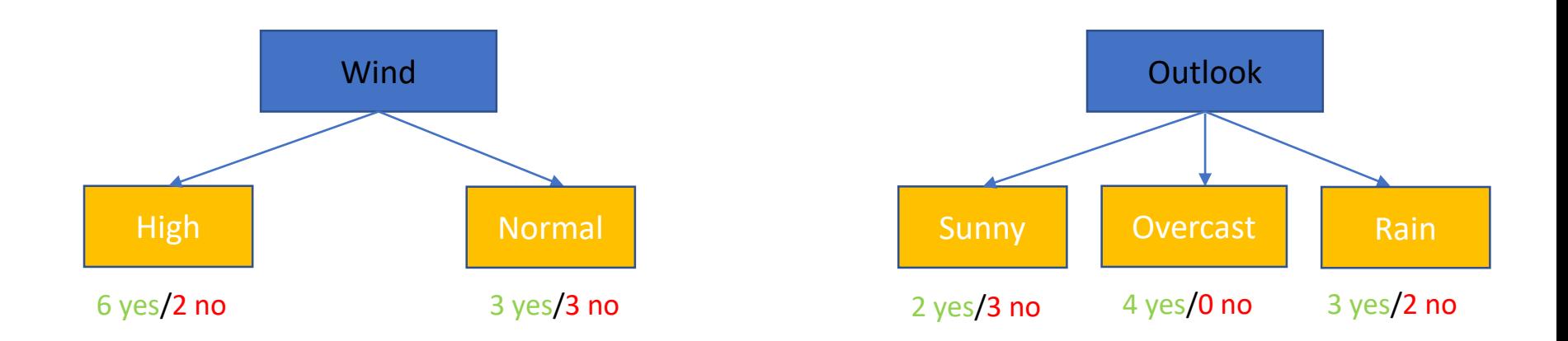

- There are different ways to calculate the impourity:
	- Gini and Entropy
- General form of:

Gini (E)= 1 -  $\sum_{j=1}^{c} p^2$  $\text{Entropy} = -\sum P(v_i) \ln [P(v_i)]$ *i* Gini impurity:  $1-(P($  yes))<sup>2</sup> - (P( yes))<sup>2</sup> Entropy:  $-P$ ( yes)  $\ln[P$ (yes)] $-P$ (no)  $\ln[P$ (no)]

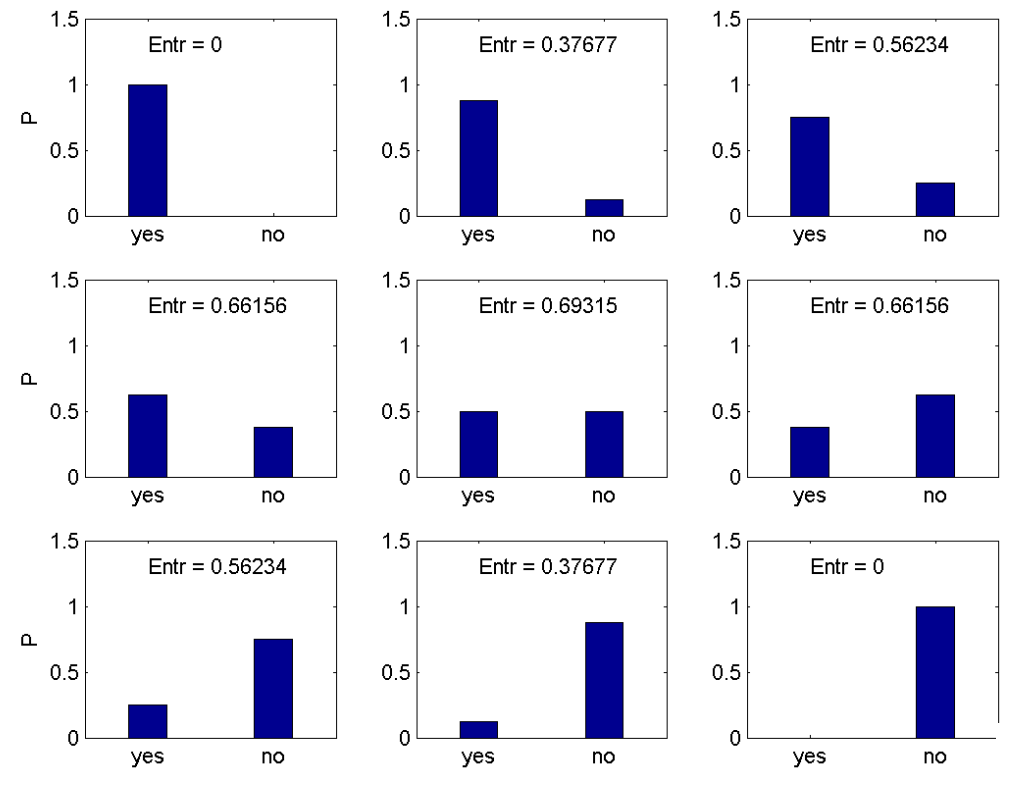

Entropy is a measure of "order" in a system.

The second law of thermodynamics: Elements in a closed system tend to seek their most probable distribution; in a closed system entropy always increases The entropy is maximal when all possibilities are equally likely.

The goal of the decision tree is to decrease the entropy in each node.

Entropy is zero in a pure "yes" node (or pure "no" node).

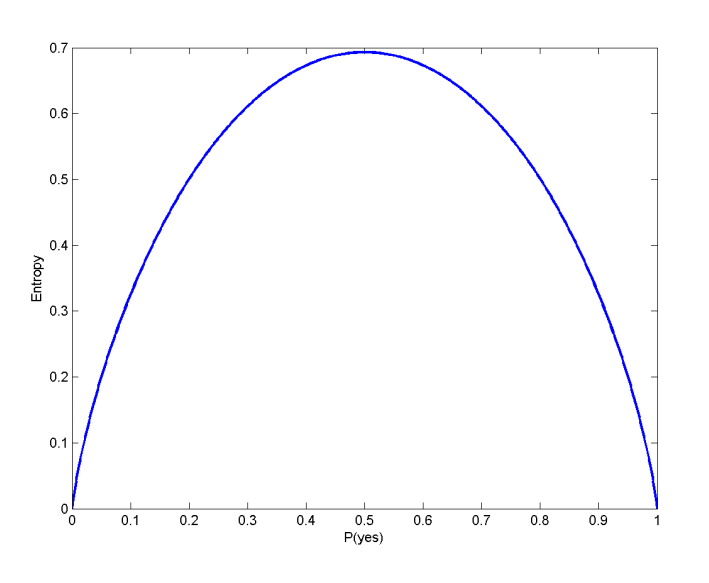

Which one is better ?

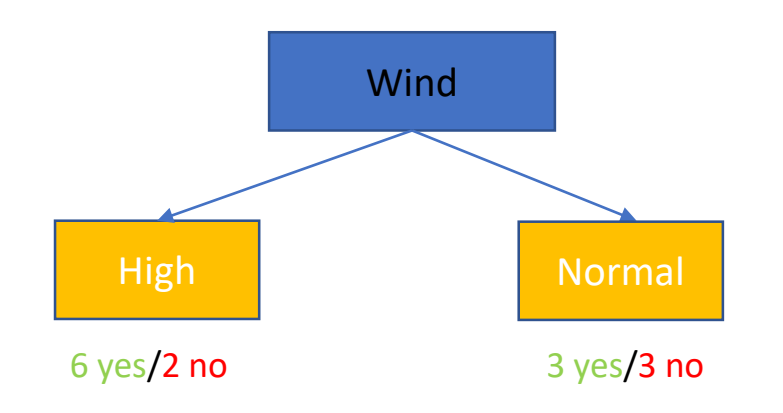

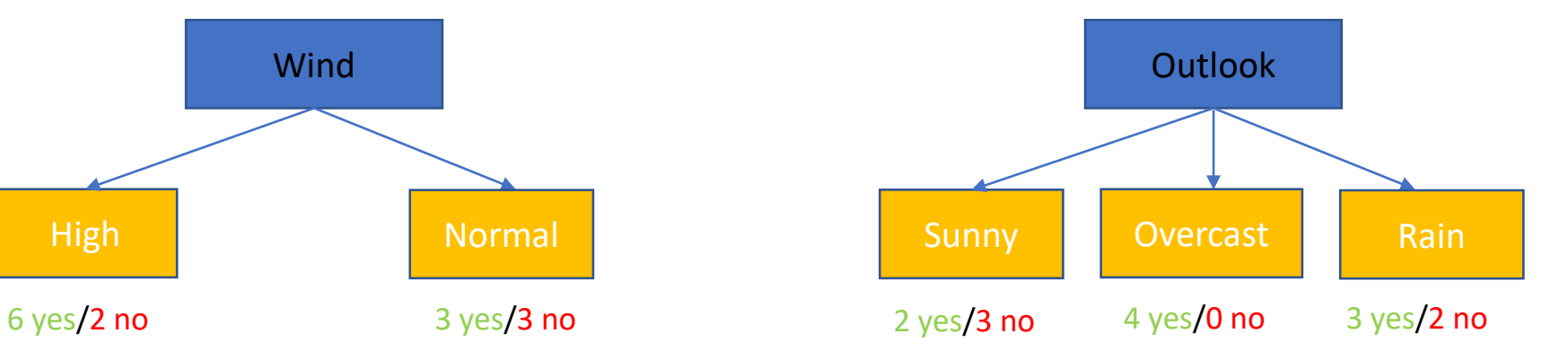

### Entropy: -P( yes) ln[ P(yes)]-P(no) ln[P(no)]

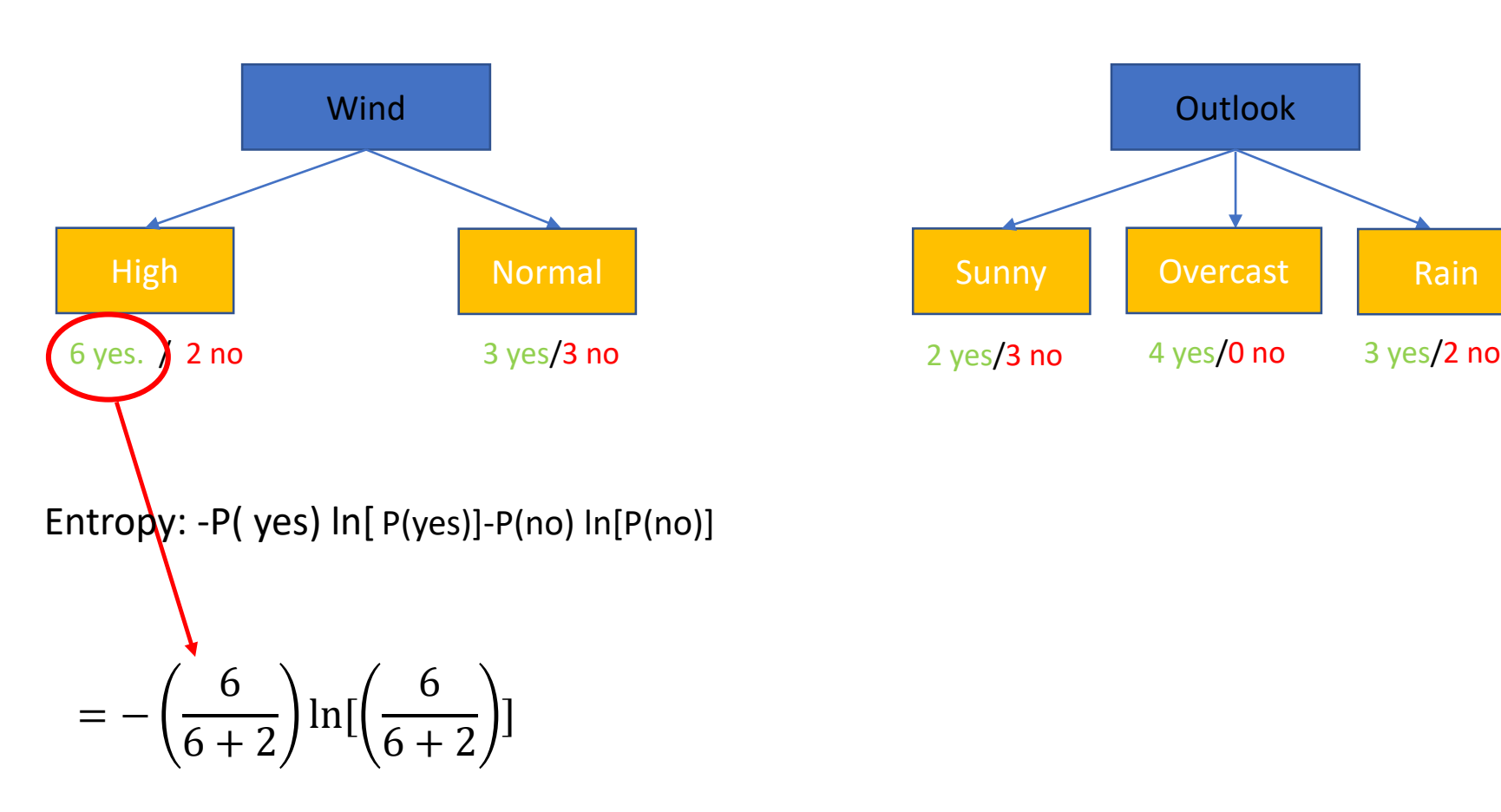

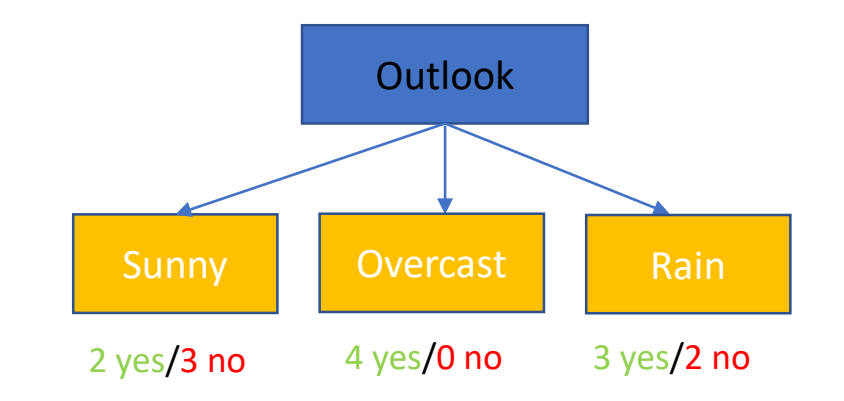

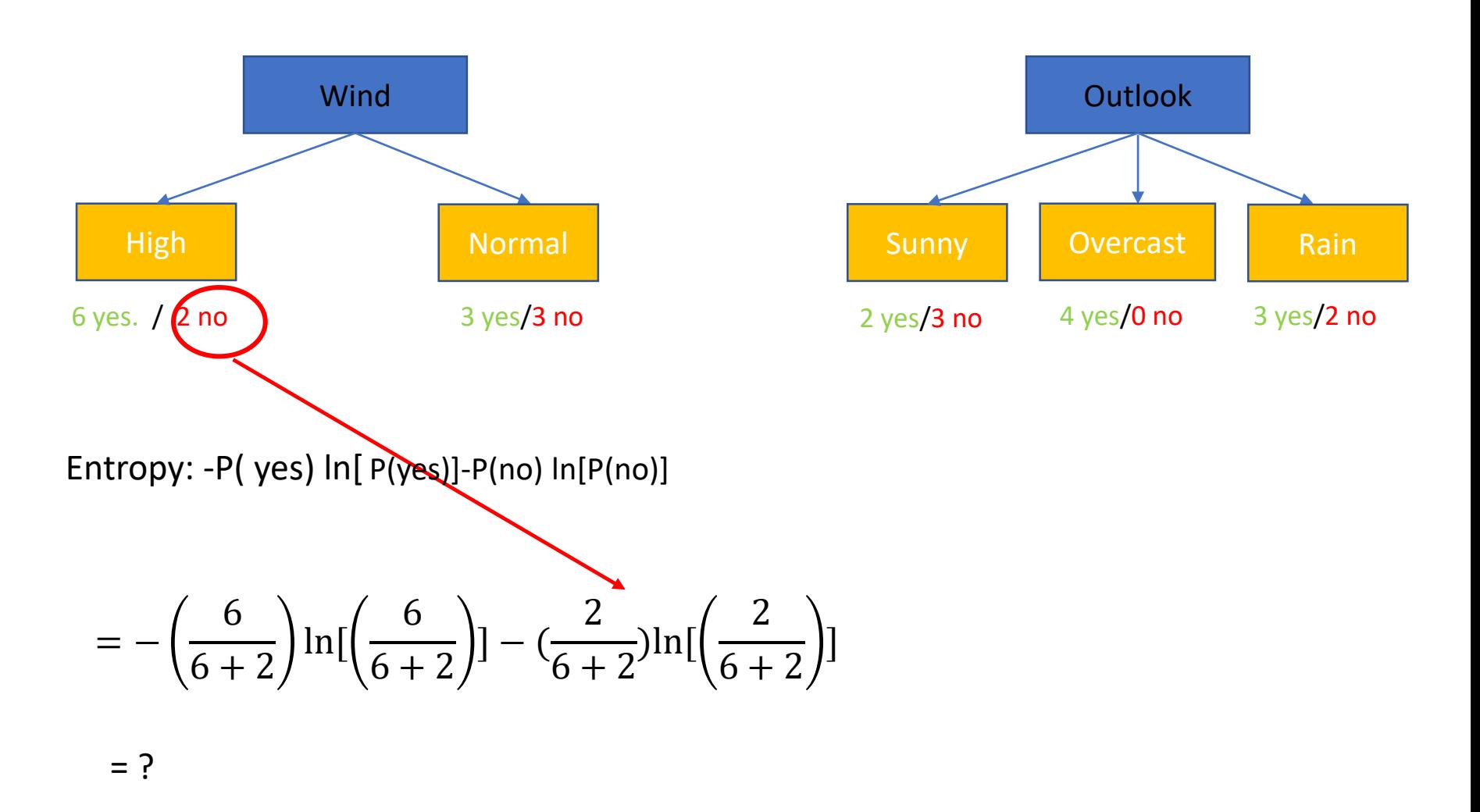

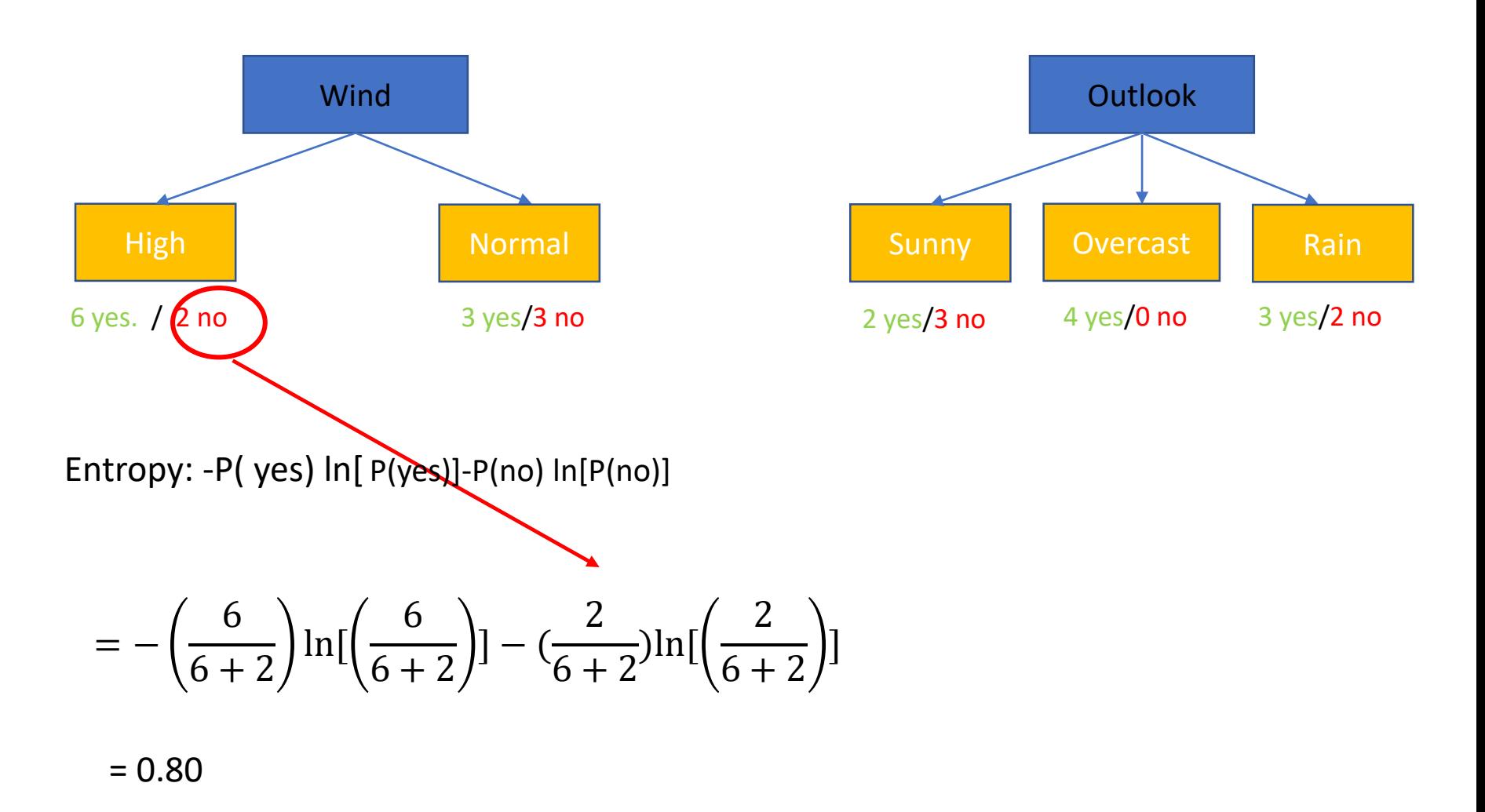

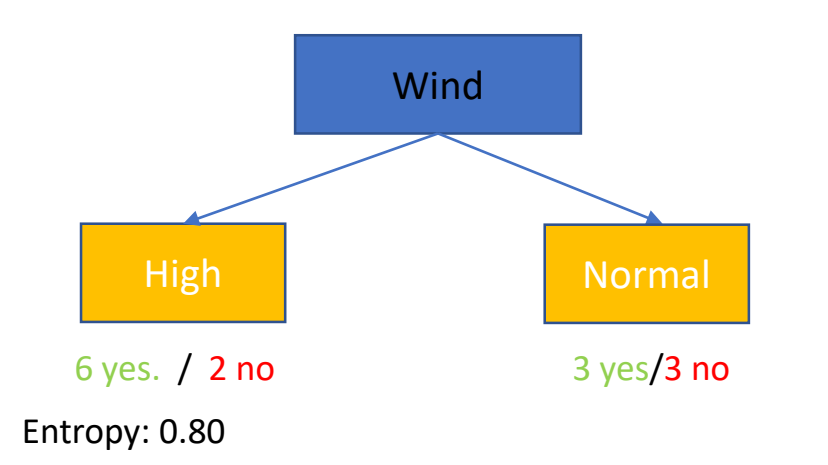

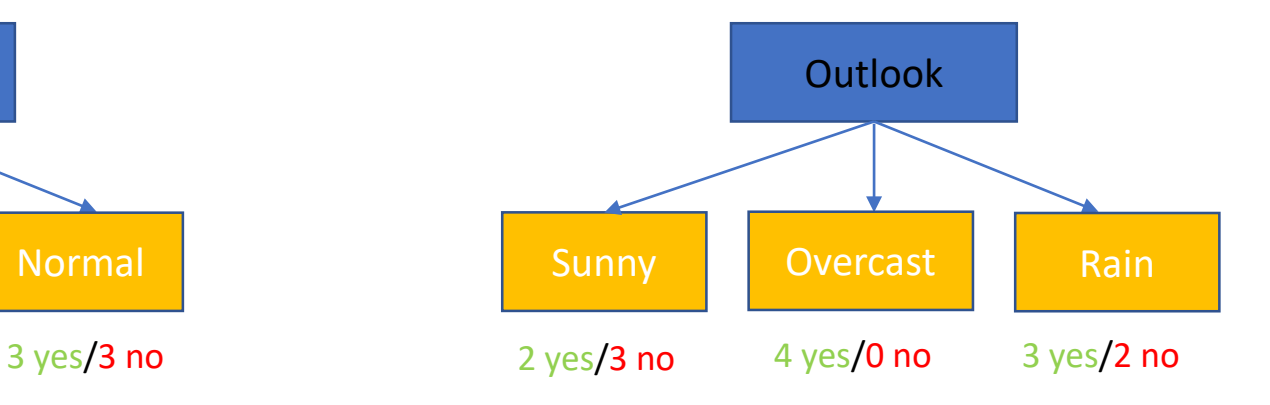

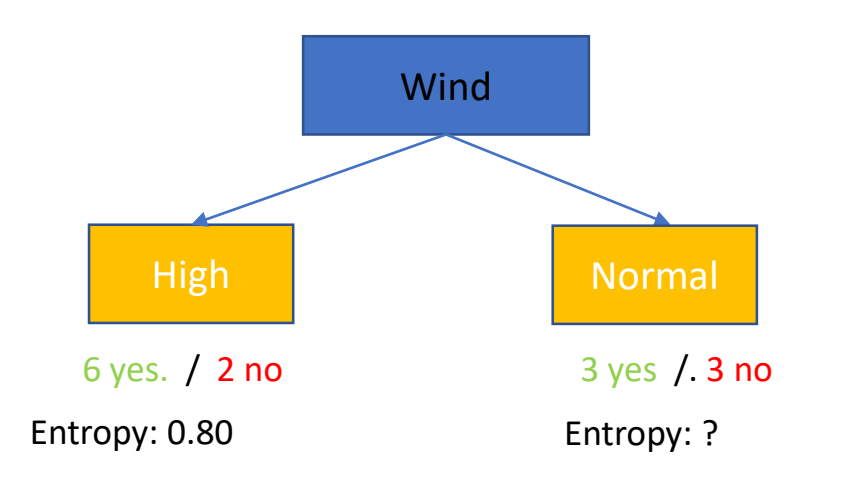

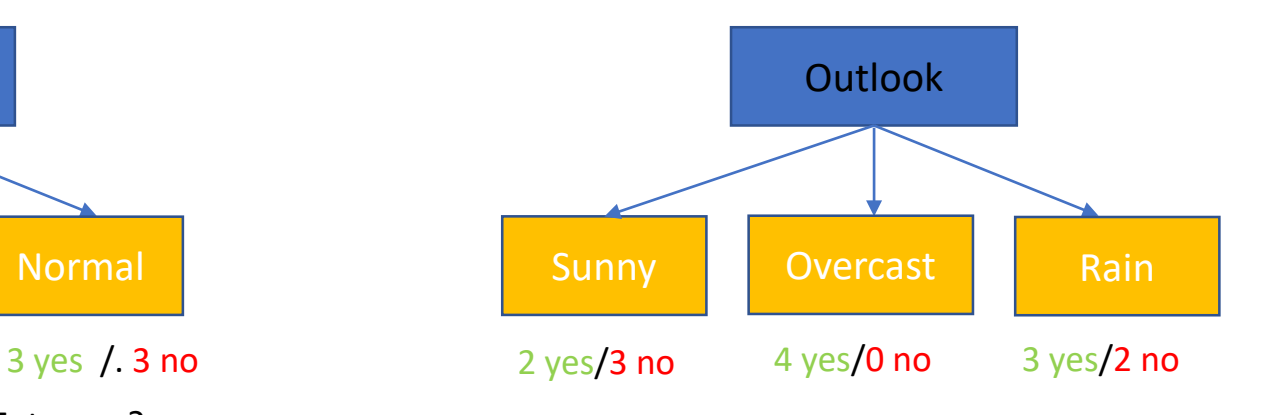
Which one is better ?

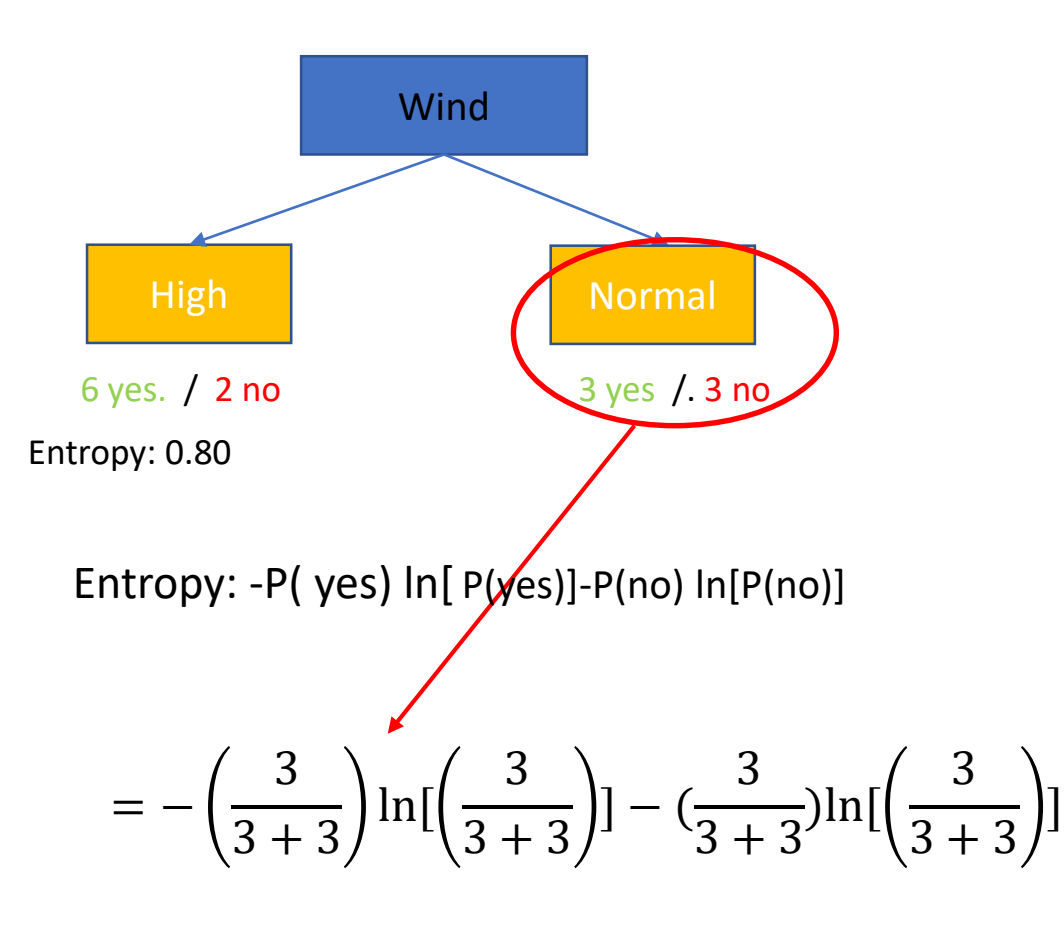

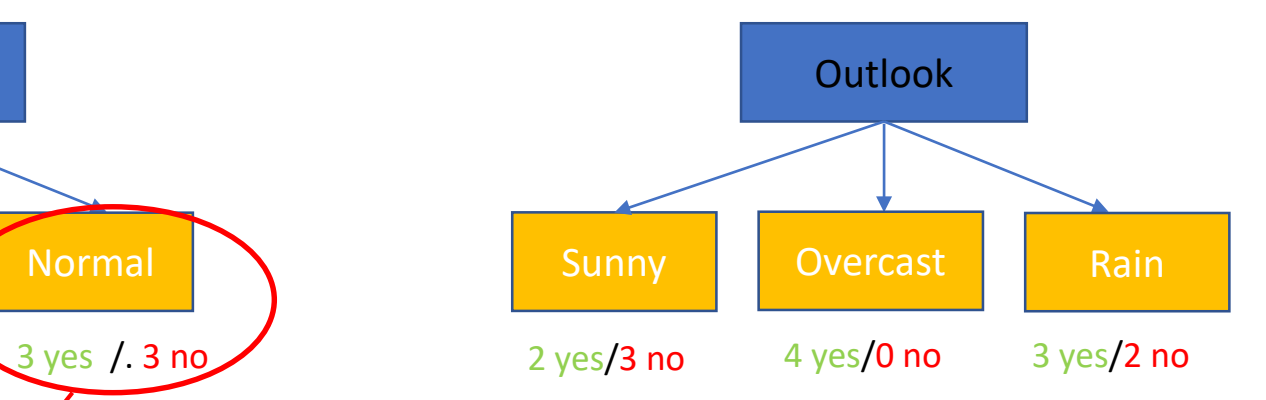

 $= 1$ 

Which one is better ?

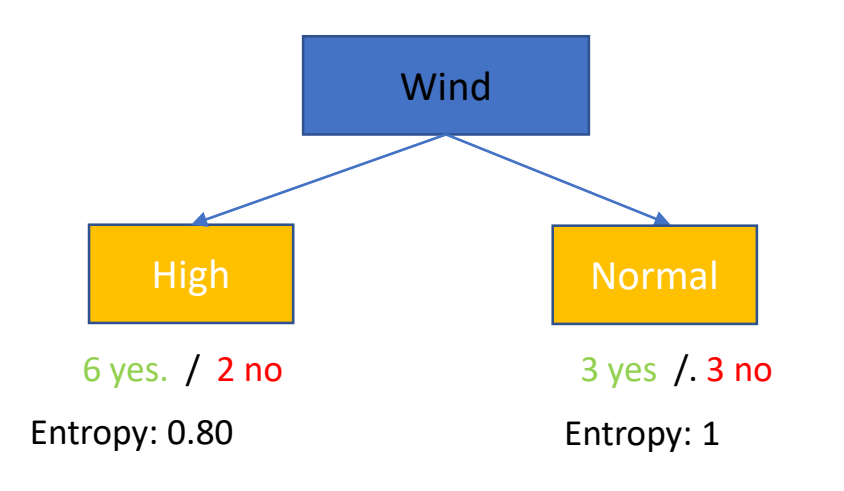

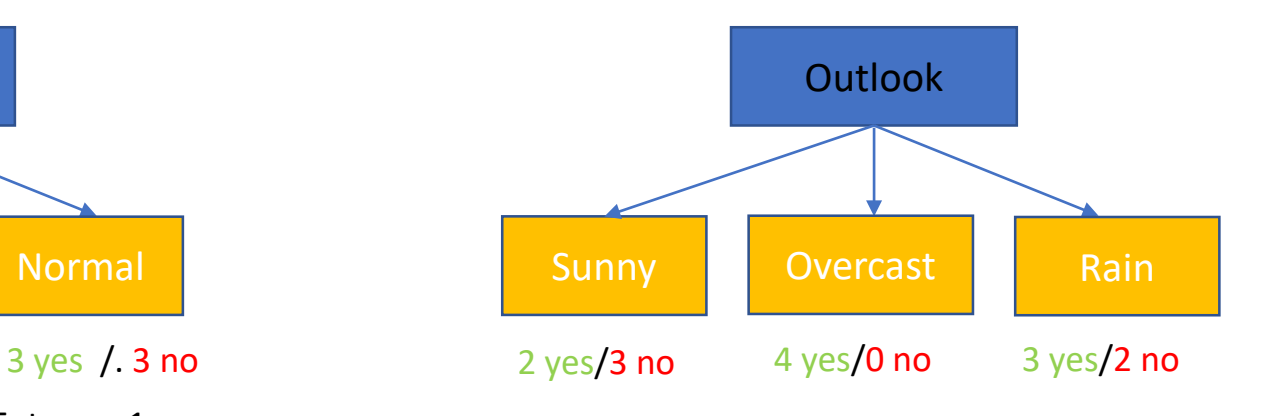

Which one is better ?

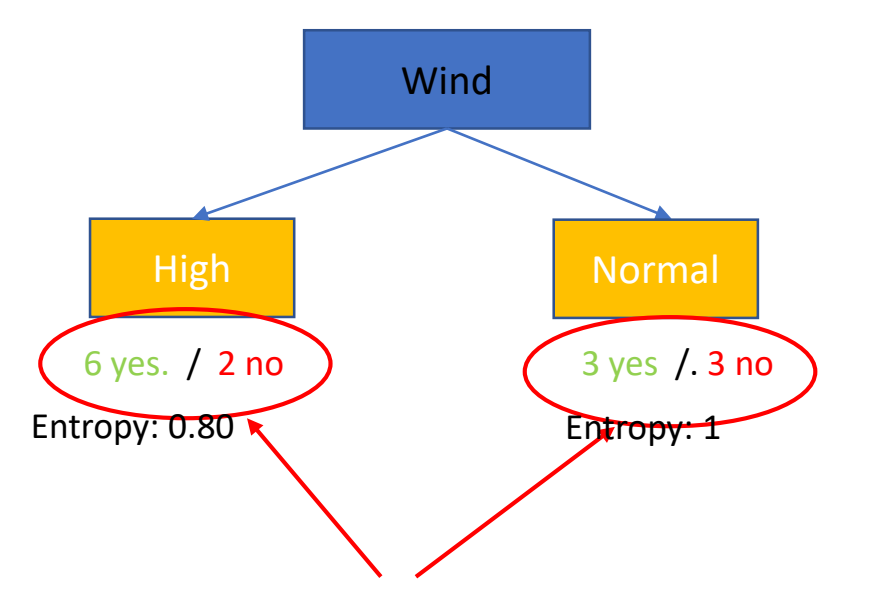

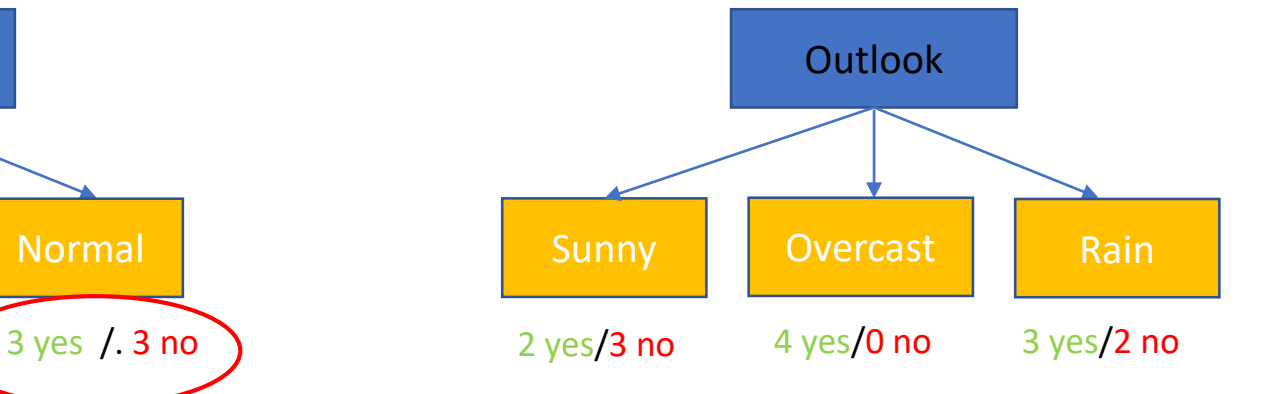

- Since the sampels are different,
	- Weighted average is needed to be calculated

Weighted average of Entropy for Wind:

$$
= \left(\frac{total\ number\ in\ the\ first\ node}{total\ numbers\ in\ all\ nodes}\right)\ Entropy + \left(\frac{total\ number\ in\ the\ second\ node}{total\ numbers\ in\ all\ nodes}\right)\ Entropy
$$

Which one is better ?

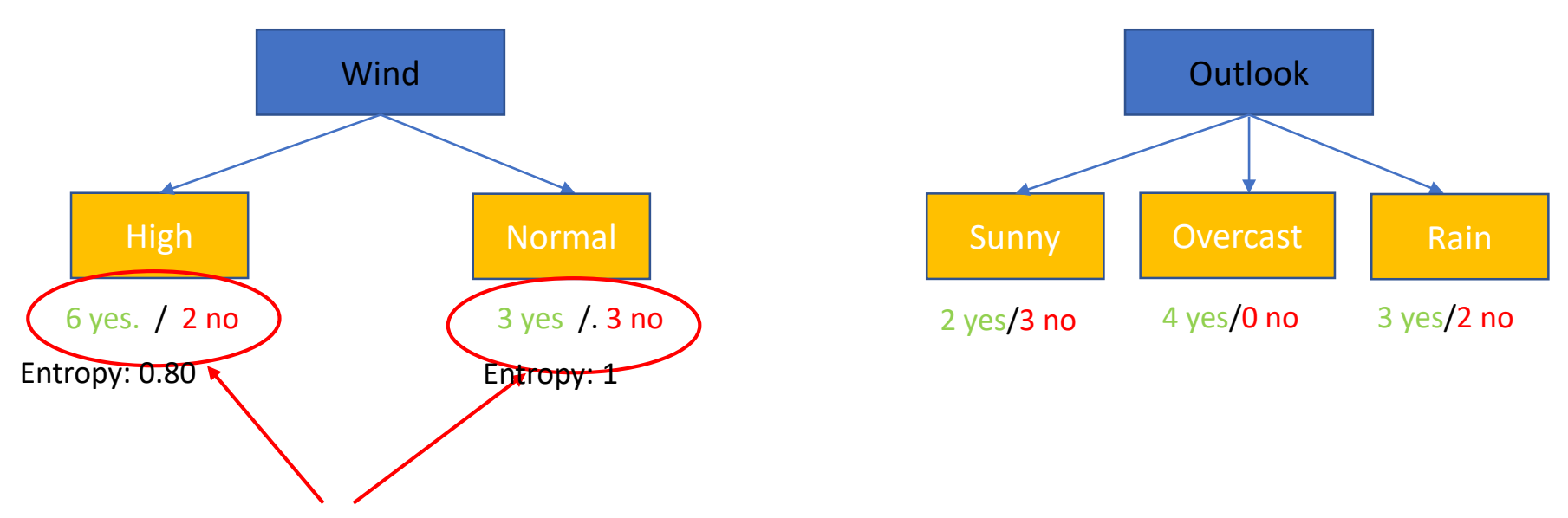

- Since the sampels are different,
	- Weighted average is needed to be calculated

Weighted average of Gini impurity weighted average of Gini impurity  $= \left( \frac{total\ number\ in\ the\ first\ node}{total\ numbers\ in\ all\ nodes} \right)$  Entropy +  $\left( \frac{total\ number\ in\ the\ second\ node}{total\ numbers\ in\ all\ nodes} \right)$  Entropy

$$
= \left(\frac{8}{8+6}\right) \, 0.80 + \left(\frac{6}{8+6}\right) \, 1
$$

Which one is better ?

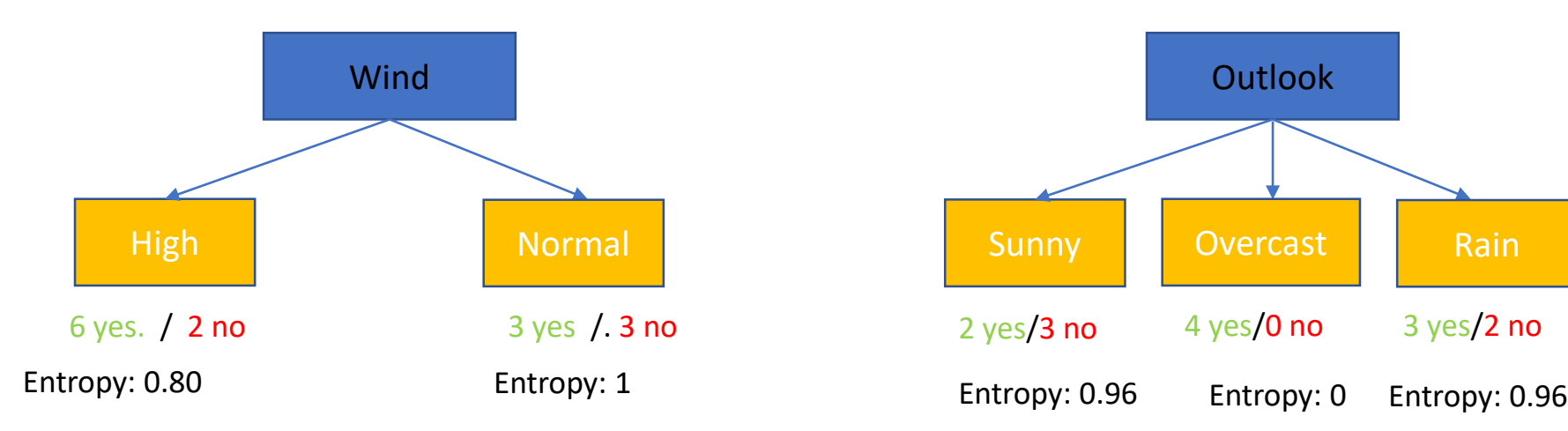

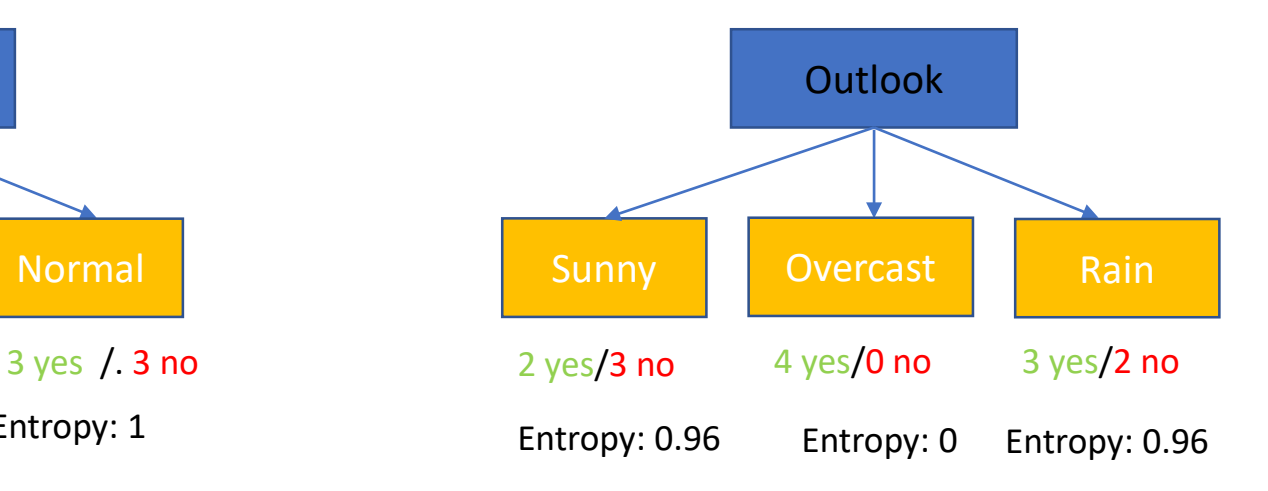

Weighted average of Entropy for Wind:

 $=0.856$ 

Which one is better ?

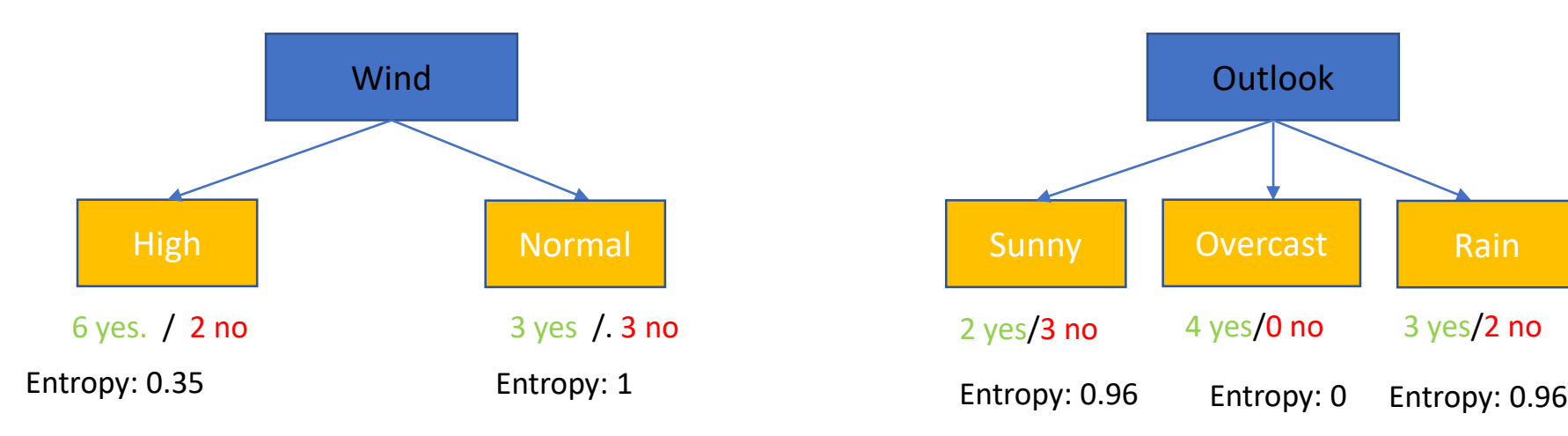

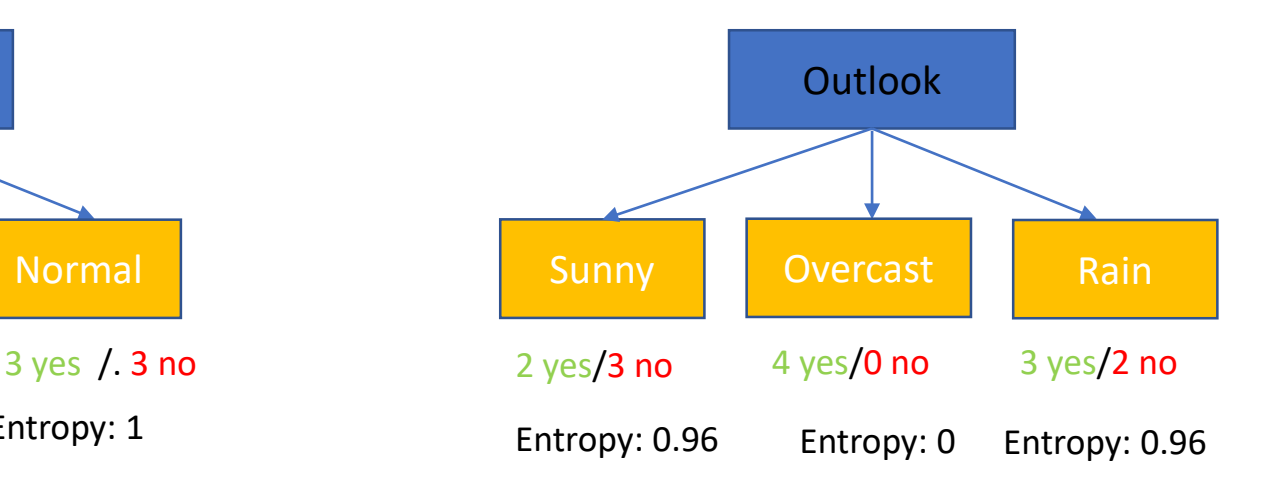

Weighted average of Entropy for Wind:

 $=0.856$ 

 $=0.684$ Weighted average of Entropy for Outlook:

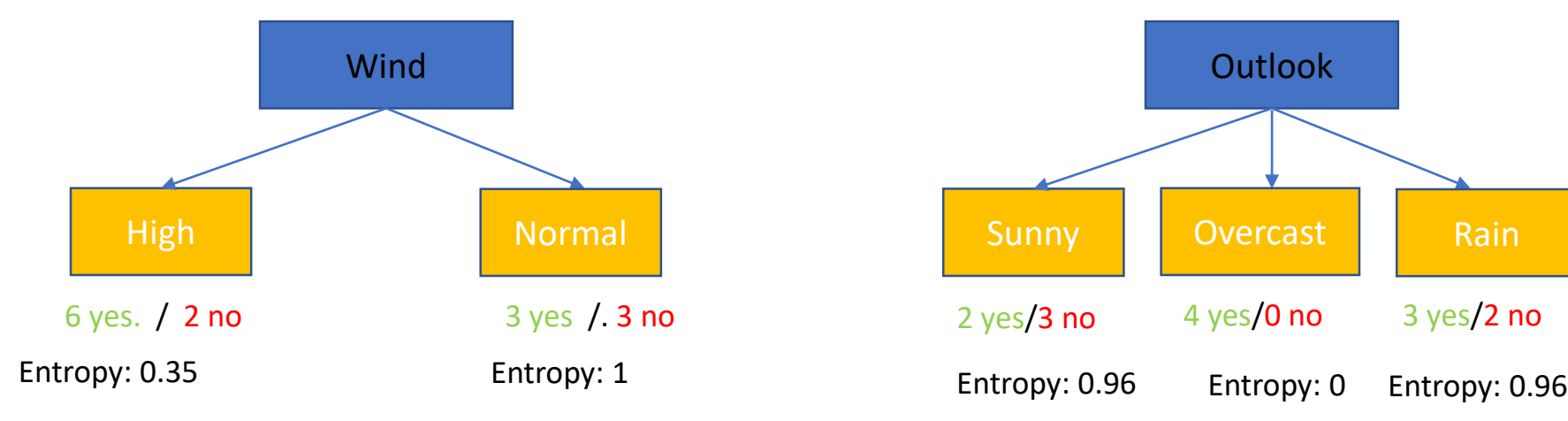

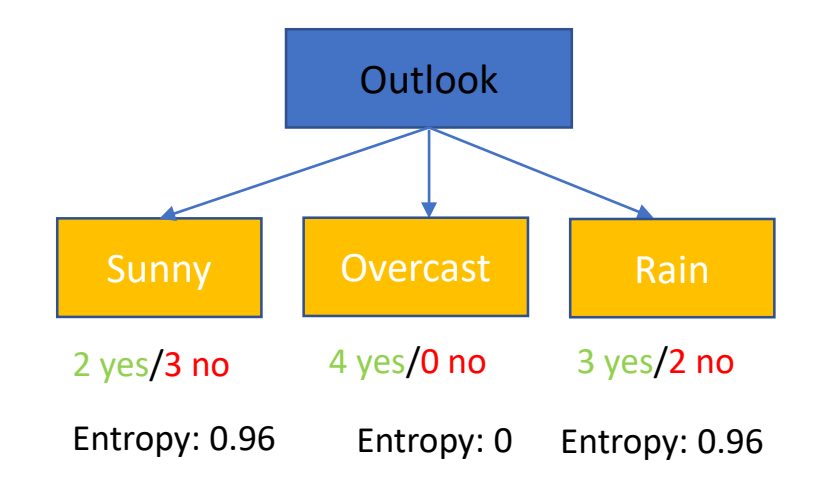

Weighted average of Entropy for Wind: Weighted average of Entropy for

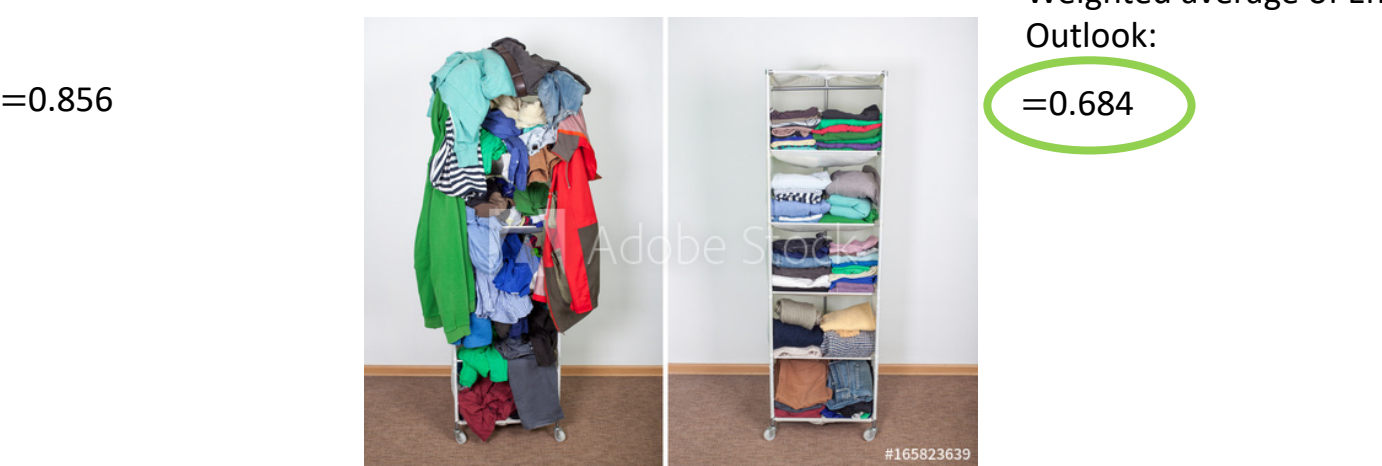

#### **A simple quiz!?**

Calculate the impurity (Entropy and Gini) for this feature and then compare with the other two impurity values?

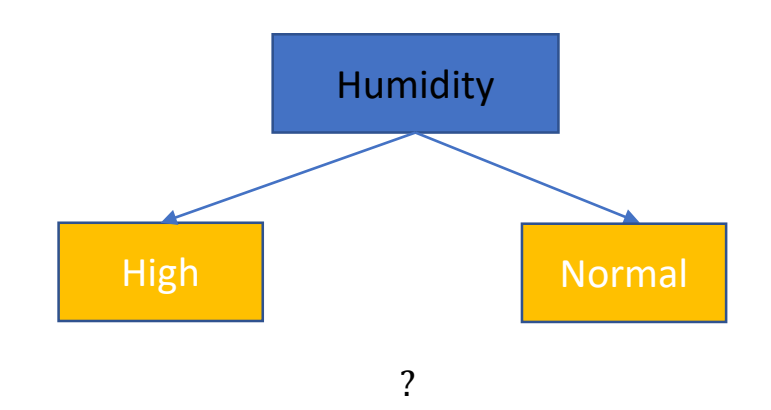

#### **A simple quiz!?**

Calculate the impurity (Entropy and Gini) for this feature and then compare with the other two impurity values?

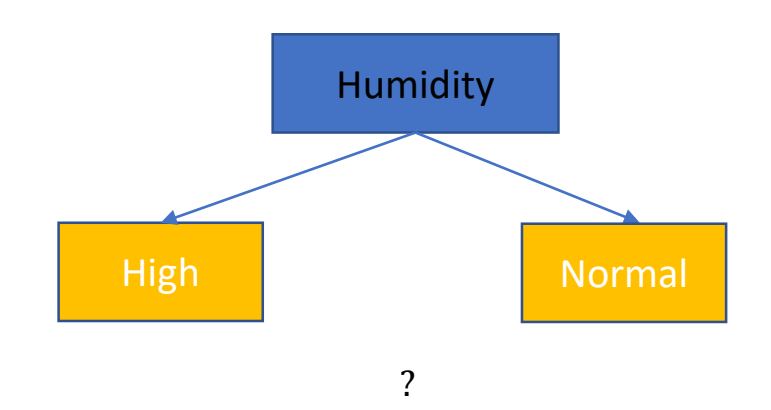

#### **Decision Tree Weakness:**

- The key weakness of decision tree:
	- Decision tree is not a suitable algorithm for continues data
	- Decision tree performs poorly with limited data and multiple classes
	- Computationally expensive
		- In terms of training the data, by splitting each node ..

### How do we know it is correct?

How do we know that  $h \angle f$ ? (Hume's Problem of Induction)

Try *h* on a new (test) set of examples (ones not used during training)

...and assume the "principle of uniformity", i.e. the result we get on this test data should be indicative of results on future data. Causality is constant.

Inspired by a slide by V. Pavlovic

### Cross-validation

Use a "validation set".

 $E_{generalisation} \approx E_{validation}$ 

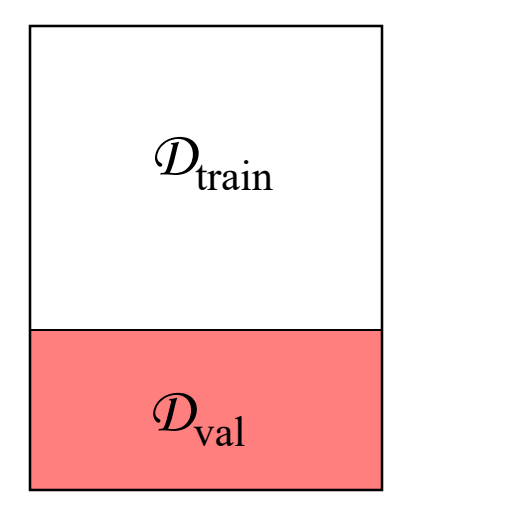

Split your data set into two parts, one for training your model and the other for validating your model.

### *K*-fold Cross-Validation

More accurate than using only one validation set.

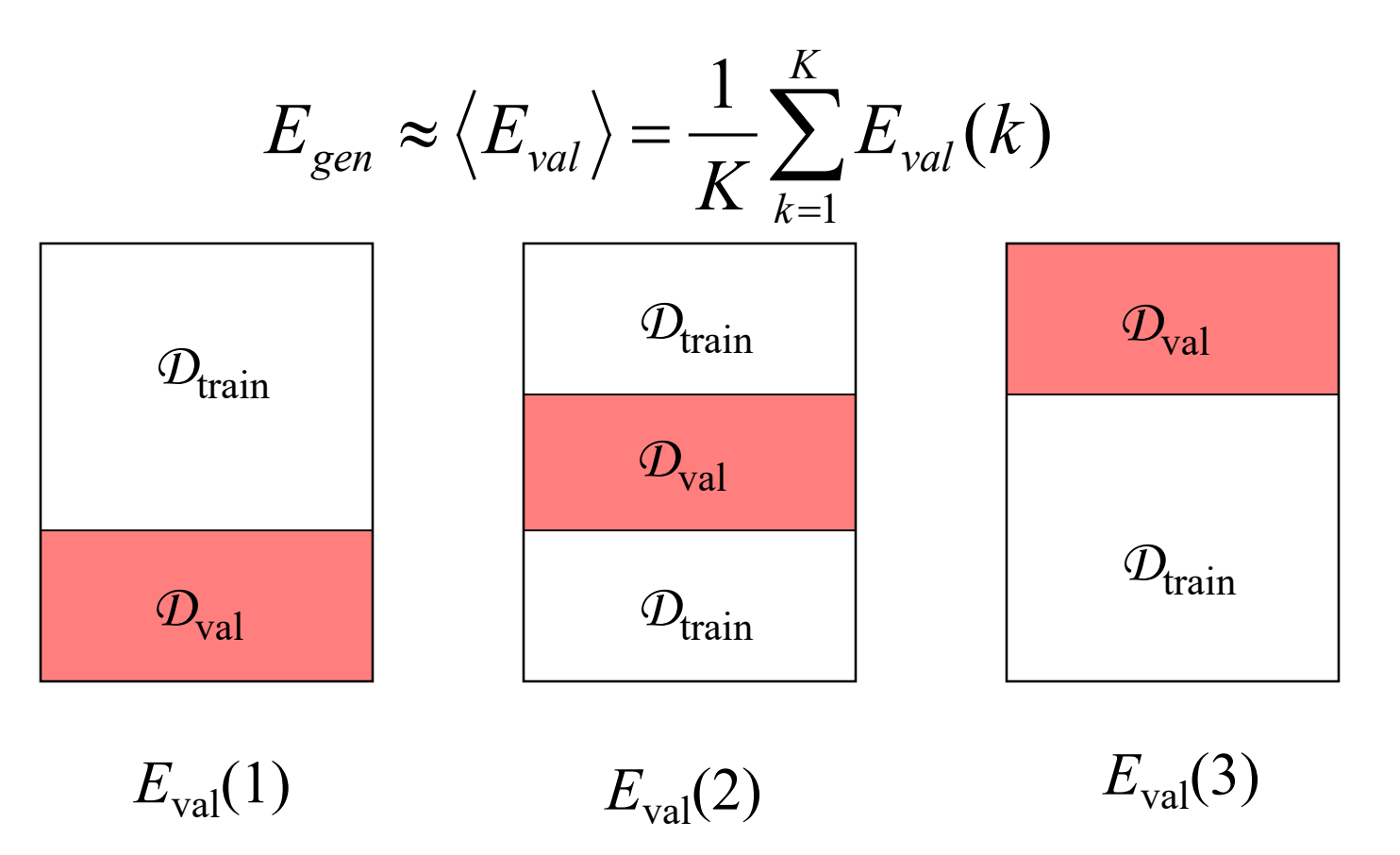

## PAC

•Any hypothesis that is consistent with a sufficiently large set of training (and test) examples is unlikely to be seriously wrong; it is **probably approximately correct (PAC)**.

•The error should be < epsilon

Learning curve for the decision tree algorithm on 100 randomly generated examples in the restaurant domain. The graph summarizes 20 trials.

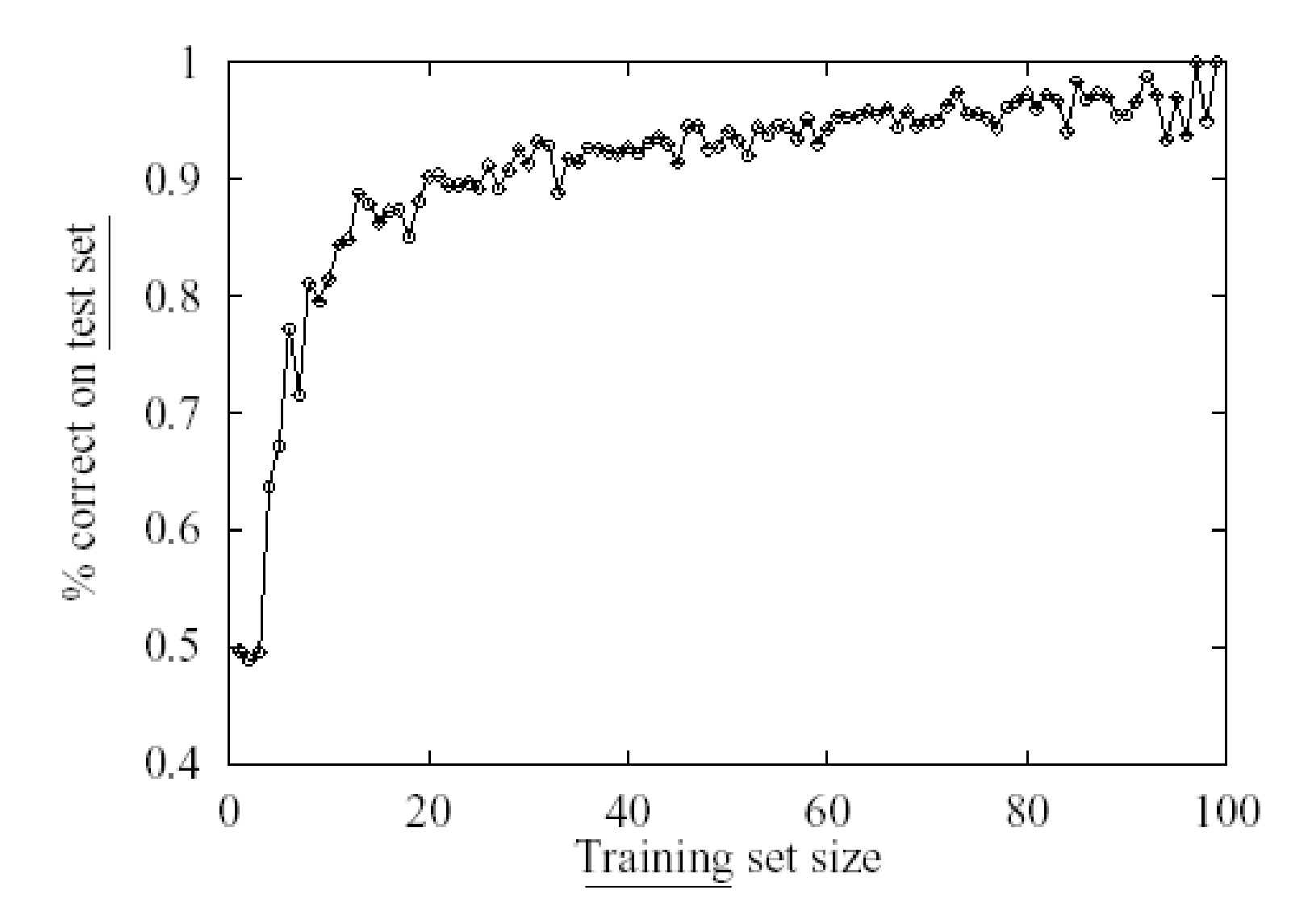

### The error

- $X =$  the set of all possible examples (instance space).
- $D =$  the distribution of these examples.
- $H =$  the hypothesis space  $(h \Box H)$ .
- $N =$  the number of training data.

### $error(h) = P[h(\mathbf{x}) \neq f(\mathbf{x}) | \mathbf{x}$  drawn from *D*]

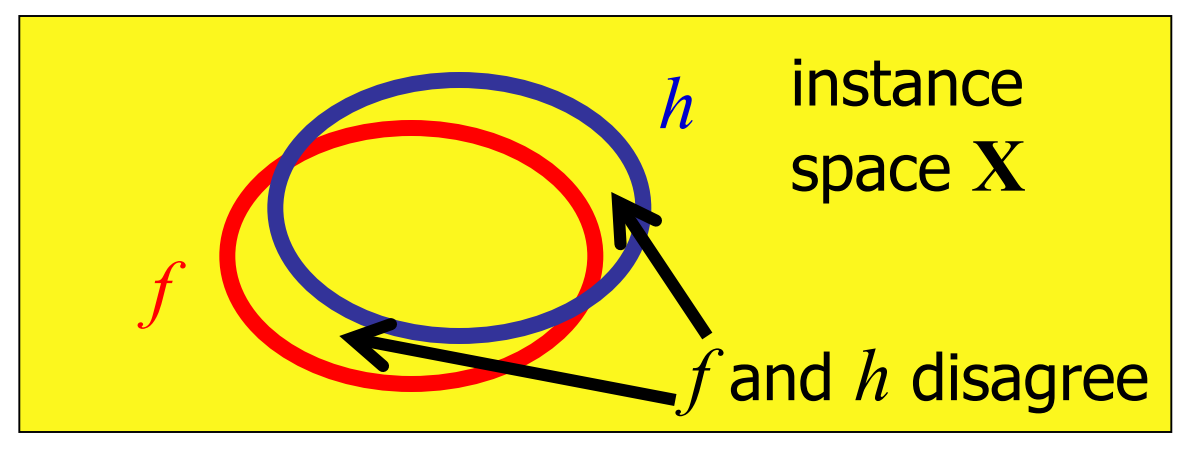

Image adapted from F. Hoffmann @ KTH

Suppose we have a <u>bad</u> hypothesis *h* with  $error(h)$  $\frac{1}{2}$ 

- What is the probability that it is consistent with *N* samples?
- •Probability for being inconsistent with one sample =  $error(h) > \Box$ .
- •Probability for being consistent with one sample =  $1 - \text{error}(h) < 1 - \square$ .
- •Probability for being consistent with *N* independently drawn samples  $\leq (1 - \sqrt{N})^N$ .

What is the probability that the set  $\mathbf{H}_{bad}$  of bad hypotheses with  $error(h) > \Box$  contains a consistent hypothesis? A measure of the number of bad models

 $P(h \text{ consistent} \land \text{error}(h) > \varepsilon) \leq |H_{bad}|(1-\varepsilon)^N \leq |H|(1-\varepsilon)^N$ 

What is the probability that the set  $\mathbf{H}_{bad}$  of bad hypotheses with  $error(h) > \Box$  contains a consistent hypothesis?

 $P(h \text{ consistent} \wedge \text{error}(h) > \varepsilon) \leq |H_{\text{bad}}|(1-\varepsilon)^{N} \leq |H|(1-\varepsilon)^{N}$ 

If we want this to be less than some constant  $\mathbb{Z}$ , then

$$
\left|\mathbf{H}\right|\left(1-\varepsilon\right)^{N} < \delta \Rightarrow \ln\left|\mathbf{H}\right| + N\ln(1-\varepsilon) < \ln\delta
$$

What is the probability that the set  $\mathbf{H}_{bad}$  of bad hypotheses with  $error(h) > \Box$  contains a consistent hypothesis?

$$
P(h \text{ consistent} \land \text{error}(h) > \varepsilon) \leq |\mathbf{H}_{bad}|(1-\varepsilon)^{N} \leq |\mathbf{H}|(1-\varepsilon)^{N}
$$

If we want this to be less than some constant  $\mathbb{Z}$ , then

$$
N > \frac{\ln(\mid \mathbf{H} \mid) - \ln(\delta)}{-\ln(1-\varepsilon)} \approx \frac{\ln(\mid \mathbf{H} \mid) - \ln(\delta)}{\int \varepsilon}
$$
  
Don't expect to learn very well if **H** is large

## How to make learning work?

- •Use simple hypotheses
- –Always start with the simple ones first
- •Constrain **H** with priors
- –Do we know something about the domain?
- –Do we have reasonable a priori beliefs on parameters?
- •Use many observations
- –Easy to say...
- •Always report validation results

#### **Summary**

- In learning context we have Classification and Regression
	- Classification tries to predict descrete data e.g., label
	- Regression tries to predict continuse data e.g., quantity
- To build a hypotheis we should start from a simple
- Decision tree is a simple, but a powerful classifier
	- For classification and regresssion problems
- To validate the algorithm we can use cross validation
- PAC is a theoretical framework and its goal is to build a hypotheis that has high prabobility and approximatly correct.